جامعة أبو بكر بلقايد – تلمسان

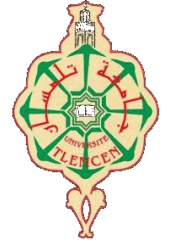

**Université Abou Bakr Belkaïd de Tlemcen**

**Faculté de Technologie Département de Génie Biomédical Laboratoire de Recherche de Génie Biomédical**

# **MEMOIRE DE PROJET DE FIN D'ETUDES**

**Pour l'obtention du Diplôme de**

# **MASTER en GENIE BIOMEDICAL**

*Spécialité :* **Imagerie Médicale**

**Présenté par : MANSOURI Meryem et MBARI Amina**

# **Analyse de la fonction contractile du muscle cardiaque en IRM**

# **Soutenu le 20 septembre 2017 devant le Jury**

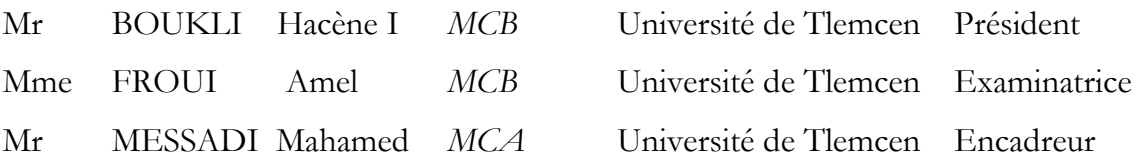

# **Année universitaire 2016-2017**

# **Dédicace**

 *A l'homme de ma vie, mon exemple éternel, mon soutien moral et source de joie et de bonheur, celui qui s'est toujours sacrifié pour me voir réussir, à toi mon père YAHYA.*

 *A la lumière de mes jours, la source de mes efforts, la flamme de mon cœur, ma vie et mon bonheur ; maman que j'adore MILOUDA.*

 *Aux personnes dont j'ai bien aimé la présence dans ce jour, à tous mes sœurs, Fatima, Kadidja, Sara et Amina, et bien sur A mon frères, Ahmed et ton femme Sabrina, je dédie ce travail dont le grand plaisir leurs revient en premier lieu pour leurs conseils, aides, et encouragements.*

 *Aux personnes qui m'ont toujours aidé et encouragé, qui étaient toujours à mes côtés, mes aimables amis, collègues d'étude Imane, Samira, Houda, Sara ,halima,warda.*

 *A mon binôme Amina et toute la famille Mbari.*

 *Et à tous ceux qui ont contribué de près ou de loin pour que ce projet soit possible, je vous dis merci.*

# *MANSOURI MERYEM*

# *Dédicace*

# *Je dédie ce mémoire*

*A mes chers parents ma mère AICHA et mon père AHMED Pour leur patience, leur amour, leur soutien et leurs encouragements. Que dieu vous garde afin que votre regard puisse suivre ma destinée.*

# *A mes frères YACINE et ABDELHAKIM qui ont été toujours présent pour moi.*

 *A mes amis avec qui j'ai partagé des moments des plus agréables.*

 *A tous ceux qui sont chères, proches de mon cœur, et à tous ceux qui m'aiment et qui aurait voulu partager ma joie…..*

*MBARI AMINA* 

# Remerciements

*En préambule à ce mémoire nous remerciant ALLAH qui nous aide et nous donne la patience et le courage durant ces langues années d'étude.*

 *Nous souhaitant adresser nos remerciements les plus sincères aux personnes qui nous ont apporté leur aide et qui ont contribué à l'élaboration de ce mémoire ainsi qu'à la réussite de cette formidable année universitaire.*

*Ces remerciements vont tout d'abord au corps professoral et administratif de l'Université Aboubakr Belkaïd – Tlemcen –Faculté de TECHNOLOGIE, pour la richesse et la qualité de leur enseignement et qui déploient de grands efforts pour assurer à leurs étudiants une formation actualisée.*

*En second lieu, nous tenons à remercier notre encadreur Mr Messadi Mohamed, son précieux conseil et son aide durant toute la période du travail.*

*Nos vifs remerciements vont également aux membres du jury pour l'intérêt qu'ils ont porté à notre recherche en acceptant d'examiner notre travail Et de l'enrichir par leurs propositions.*

*Enfin, nous tenons également à remercier toutes les personnes qui ont participé de près ou de loin à la réalisation de ce travail.*

# *MERCI*

# Résumé

La fonction essentielle du cœur est d'être une pompe assurant le transport d'oxygène aux différents tissus. Cette fonction repose sur plusieurs éléments, les cavités, les valves, le muscle myocardique, et des surfaces de glissement.

Le muscle cardiaque est essentiellement développé au niveau des ventricules, qui doivent éjecter le sang dans un système à plus haute pression pour le gauche que pour le droit, et le distribuer à l'ensemble des artères de l'organisme. Mais malheureusement le muscle cardiaque peut être attaqué par plusieurs maladies.

L'étude de la contractilité myocardique (la fonction contractile) permet de révéler des anomalies pouvant entrainer une insuffisance cardiaque ou une hypertrophie cardiaque. Cette contraction se caractérise généralement par des paramètres globaux et régionaux. L'IRM en mode ciné est désormais la te2chnique de référence pour évaluer ces paramètres.

Nous avons adapté la méthode de croissance de région afin de segmenter le myocarde et évaluer le déplacement des contours de l'endocarde et l'épicarde. Le processus de segmentation est appliqué directement sur un ensemble d'images IRM.

# Abstract

The essential function of the heart is to be a pump ensuring the transport of oxygen to the various tissues. This function relies on several elements, cavities, valves, myocardial muscle, and sliding surfaces.The cardiac muscle is essentially developed at the ventricles, which must eject the blood in a system with higher pressure for the left than for the right, and distribute it to all the arteries of the organism. But unfortunately the heart muscle can be attacked by several diseases. The study of myocardial contractility (the contractile function) reveals abnormalities that can lead to heart failure or cardiac hypertrophy. This contraction is generally characterized by global and regional parameters. MRI in a cine mode is now the reference technique for evaluating these parameters e adapted the region growth method to segment the myocardium and to evaluate the endocardial and epicardial velocity contours. The segmentation process is applied directly to a set of MRI images.

# Liste des figures

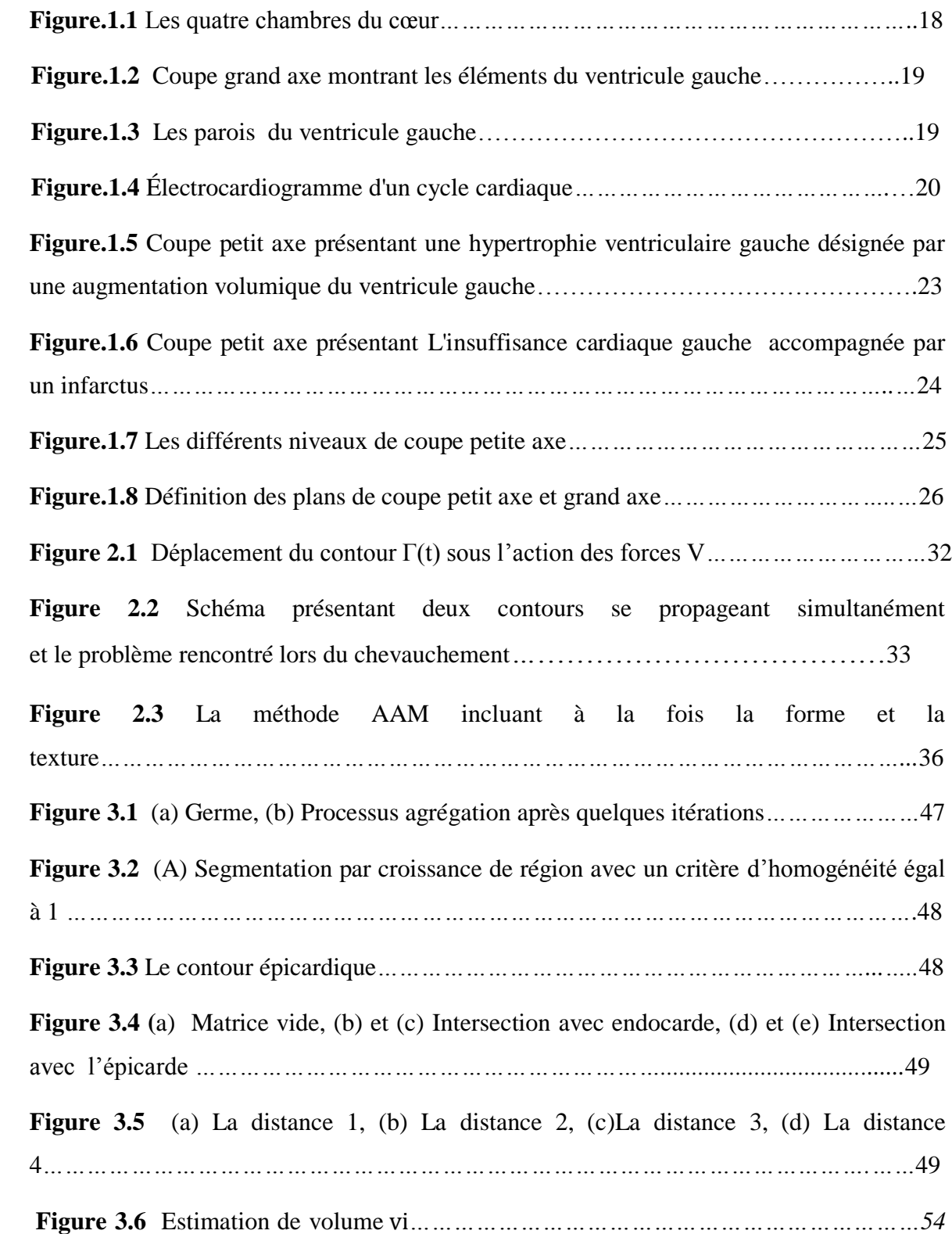

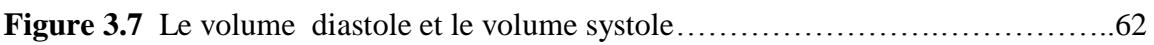

# Liste des tableaux

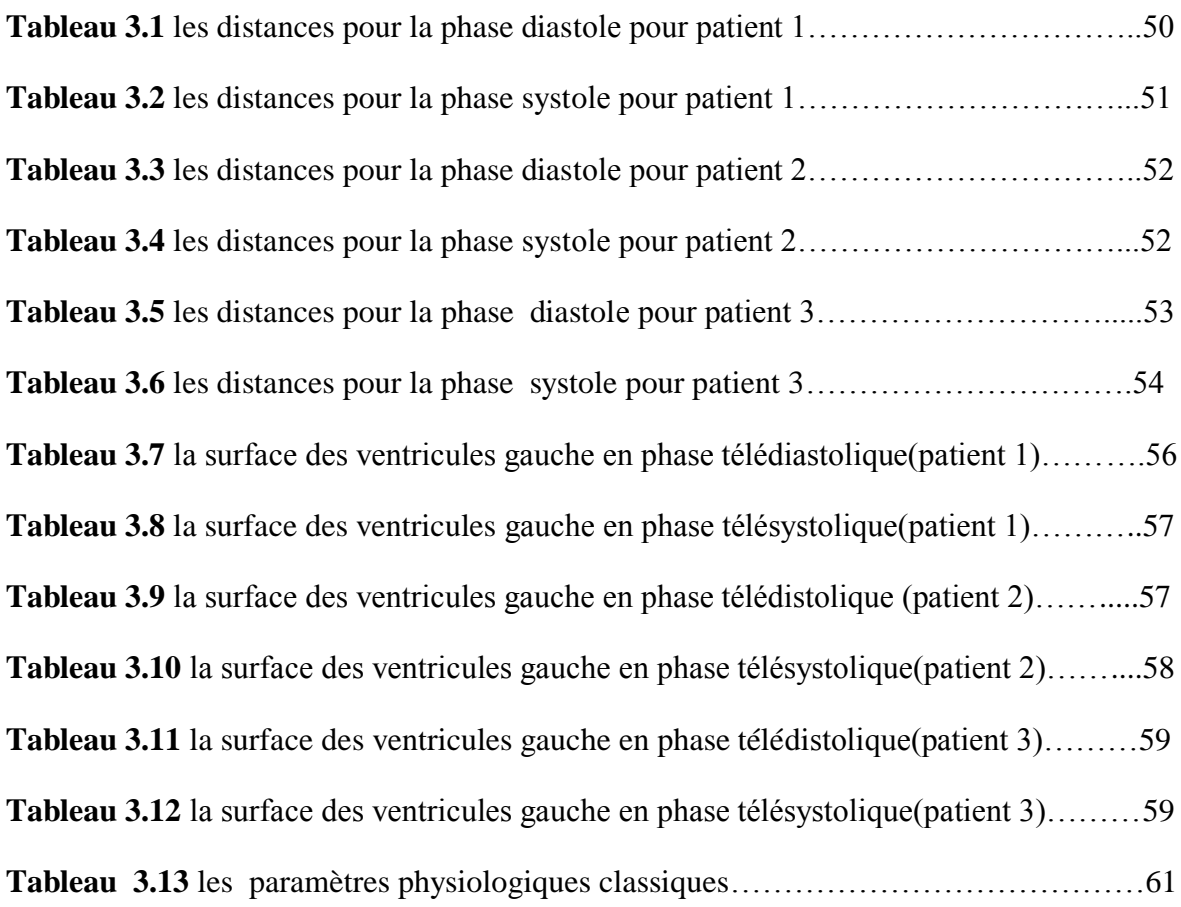

# Table des matières

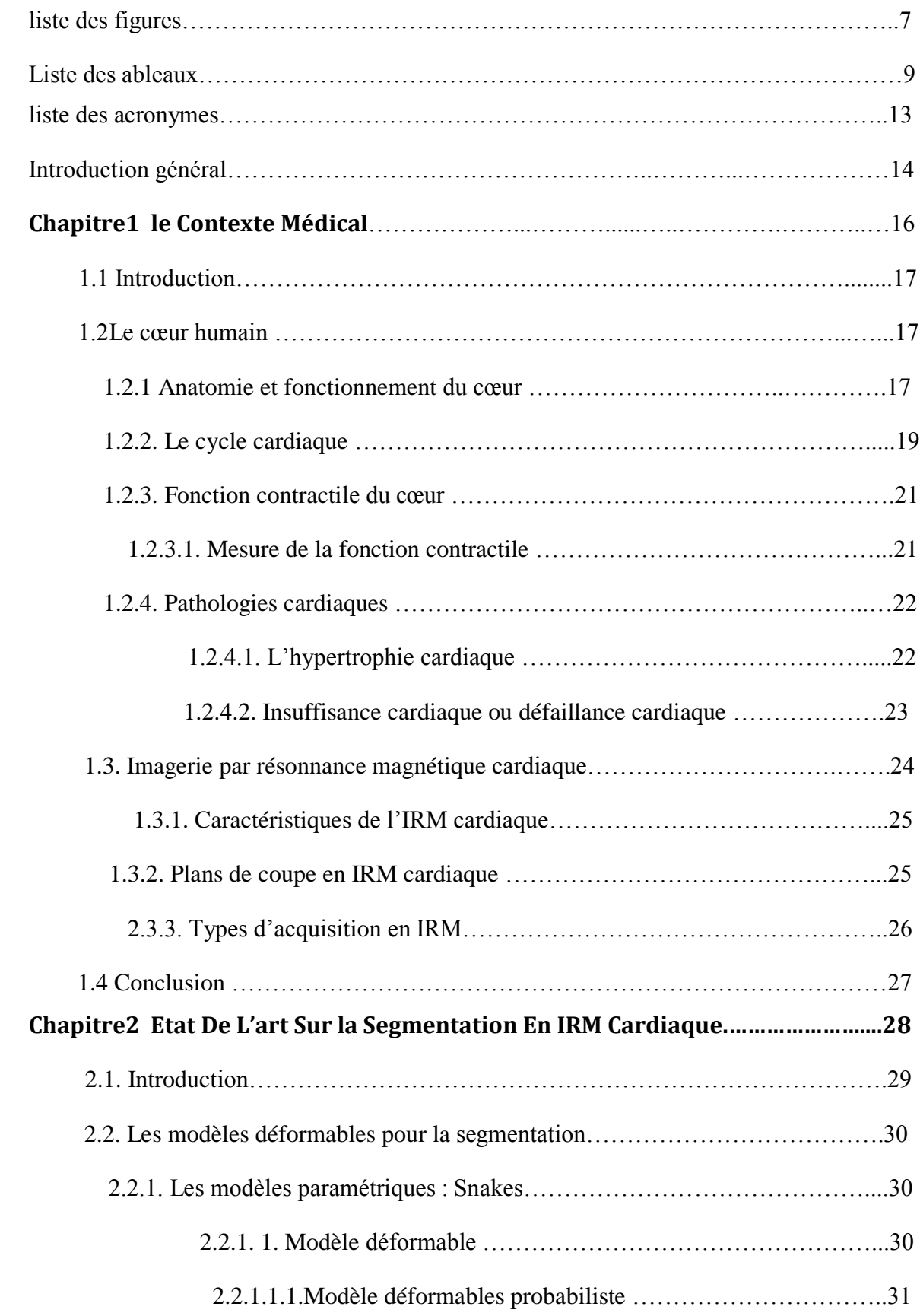

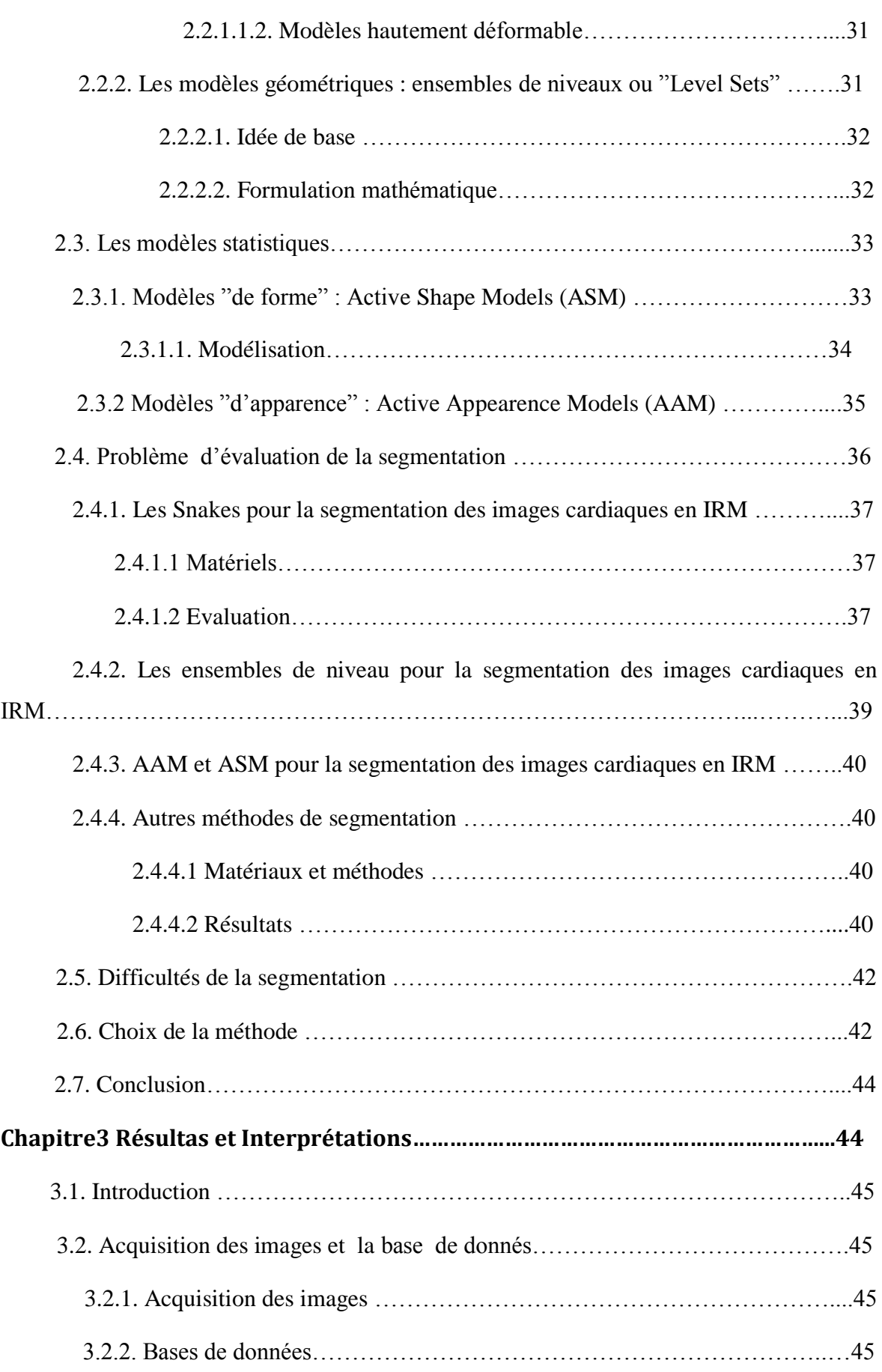

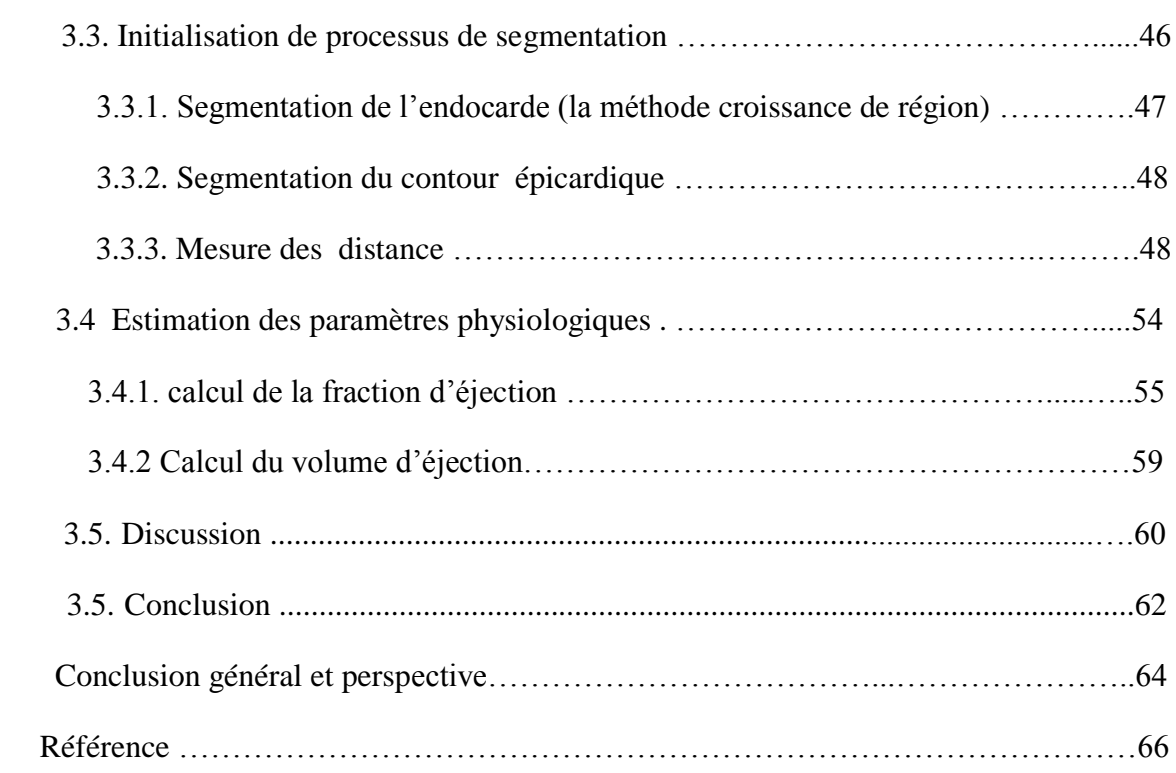

# Liste des acronymes

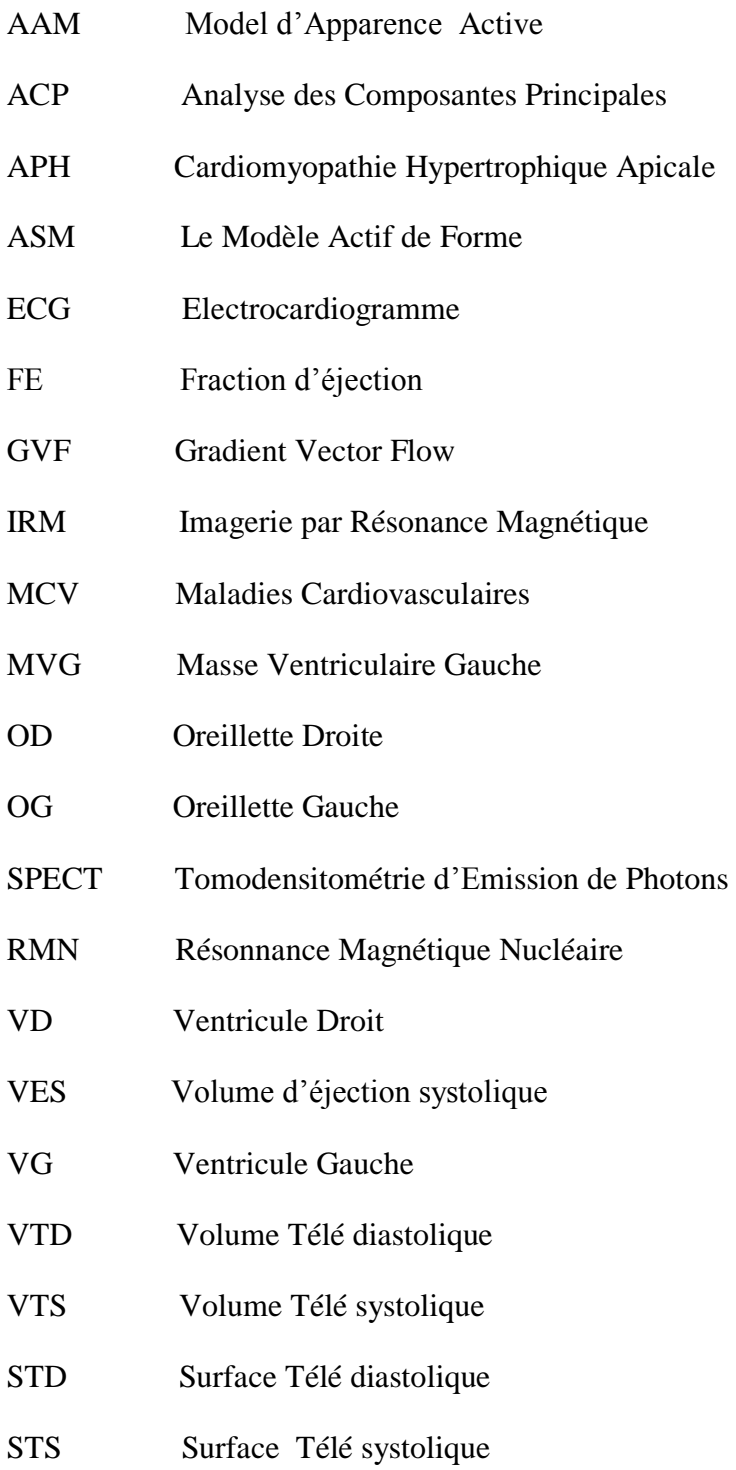

# Introduction générale

Le cœur est un symbole de vie pour l'être humain car il bat sans arrêt dans notre organisme. Son fonctionnement est complexe, et parfois son mécanisme peut s'altérer voire se dérégler. Il en suit l'apparition de maladies cardiaques pouvant entrainer la mort.

Pour établir une stratégie thérapeutique adaptée pour un patient ayant subi une maladie cardiaque, il faut obtenir plusieurs informations sur le cœur du patient, pour évaluer la viabilité du muscle cardiaque, le myocarde. Plusieurs modalités d'imagerie permettent d'imager le cœur humain. L'une des modalités les moins invasives est l'imagerie par résonnance magnétique ou IRM qui est une technique qui permet l'acquisition des images fonctionnelles et anatomiques. L'IRM cardiaque est utilisée comme une méthode de référence pour la détection des pathologies cardiaques et l'étude de la fonction contractile du ventricule gauche. Et l'un des avantages de l'IRM est que le patient n'est pas exposé à une radiation car elle utilise un champ magnétique qui est produit par un aimant et des ondes de radiofréquence. Il existe plusieurs types d'images cardiaques en IRM. Cependant, l'IRM en mode ciné est l'acquisition la plus utilisée en routine clinique, parce qu'elle permet d'observer la cinétique cardiaque de manière continue.

La segmentation représente la première étape du traitement parce qu'elle consiste à isoler les structures visibles par délimitation de leurs contours.

En imagerie cardiaque, la segmentation des contours de la structure cardiaque est une tâche essentielle pour l'estimation des paramètres utilisés pour la détection des pathologies.

Le ventricule gauche VG est généralement la cavité observée afin d'établir le constat de santé cardiaque d'un patient. Ainsi, la majorité des méthodes de segmentation est dédiée à la délimitation de cette cavité.

Le but principal de notre travail est d'appliquer des méthodes de segmentation pour extraire les contours du VG et l'estimation de leur déplacement au cours d'un cycle cardiaque.

Ce manuscrit est subdivisé en trois chapitres. Le premier chapitre présente le contexte médical de ce travail, en introduisant brièvement la morphologie du cœur, le cycle cardiaque, les différentes maladies qui peuvent attaquer le muscle cardiaque et l'importance de l'IRM dans la détermination de la fonction contractile cardiaque.

Dans le deuxième chapitre, nous présentons un état de l'art des différentes méthodes utilisées pour segmenter et analyser des images cardiaques, plus précisément le ventricule gauche.

Dans le dernier chapitre, on va parler sur la méthode que nous avons choisie pour segmenter les contours du ventricule gauche et on va discuter sur les résultats obtenus.

On finit ce projet par une conclusion générale et quelques perspectives à propos de ce travail.

# *Chapitre 1*

# *Le Contexte Médical*

## **1.1 Introduction**

Ce chapitre est consacré à l'anatomie du cœur ainsi qu'à sa visualisation par imagerie. Dans la première partie de ce chapitre, nous expliquerons l'anatomie et le fonctionnement du cœur et les deux pathologies étudiées dans notre travail. Dans une seconde partie, nous présenterons la modalité de référence utilisée pour suivre le fonctionnement du cœur. Dans la dernière partie, nous présenterons l'importance de l'IRM dans la détermination de la fonction contractile cardiaque.

## **1.2 Le cœur humain**

#### **1.2.1 Anatomie et fonctionnement du cœur**

Le cœur est un [organe](https://fr.wikipedia.org/wiki/Organe) qui assure la [circulation du sang](https://fr.wikipedia.org/wiki/Appareil_cardiovasculaire) en pompant le [sang](https://fr.wikipedia.org/wiki/Sang) par des contractions rythmiques vers les [vaisseaux sanguins](https://fr.wikipedia.org/wiki/Vaisseau_sanguin) et les cavités du corps. Le cœur est un organe creux et musculaire, mesure de 14 à 16 cm et dont le diamètre varie entre 12 à 14 cm se situe dans la [région thoracique,](https://fr.wikipedia.org/wiki/Thorax) sur la ligne médiane, un peu décalé à gauche de telle sorte que deux tiers de sa masse sont situés du côté gauche. Limité par les poumons, le sternum et la colonne vertébrale. [1]

Le cœur comprend quatre cavités : deux cavités droites, formées par l'oreillette et le ventricule droit et deux cavités gauches, formées par l'oreillette et le ventricule gauche. Les cavités droites et gauches sont totalement séparées par une cloison, le septum. Le septum inter-auriculaire est la cloison séparant les oreillettes, le septum ventriculaire la cloison séparant les ventricules. Les oreillettes sont reliées aux ventricules par l'intermédiaire de valves : la valve mitrale à gauche et la valve tricuspide à droite. Ces quatre cavités sont entourées par un muscle, le myocarde, lui-même entouré d'une membrane appelée péricarde. Les parois interne et externe du myocarde sont respectivement nommées endocarde et épicarde. **Figure.1.1**

![](_page_17_Figure_0.jpeg)

**Figure.1.1** Les quatre chambres du cœur

La partie droite assure la circulation du sang carbonisé recueilli par les veines caves, ce sang aboutit dans l'oreillette droite et est éjecté dans le ventricule droit. L'oreillette et le ventricule droits communiquent par l'orifice auriculo-ventriculaire droit, lequel est obturé par la valvule tricuspide, empêchant le retour de sang du ventricule vers l'oreillette. Le sang est ensuite éjecté dans l'artère pulmonaire, l'obturation étant assurée par la valvule sigmoïde.

La partie gauche assure la circulation du sang oxygéné recueilli par les veines pulmonaires: ce sang aboutit dans l'oreillette gauche et est éjecté dans le ventricule gauche. L'oreillette et le ventricule gauches communiquent par l'orifice auriculo-ventriculaire gauche, lequel est obturé par la valvule mitrale. Le sang est ensuite éjecté dans l'artère aorte, l'obturation étant assurée par la valvule aortique.

En résume, le cœur est donc une pompe double agissant sur le circuit sanguin. Le circuit distribuant le sang oxygéné aux différents organes du corps étant nettement plus long que le circuit pulmonaire chargé d'oxygéner le sang, le ventricule gauche est plus puissant que le ventricule droit : la pression est plus élevée à l'entrée de l'aorte qu'à l'entrée de l'artère pulmonaire. Le muscle qui compose le ventricule gauche est également nettement plus épais. [2]

On note que le ventricule gauche est la composante la plus importante, car elle assure à elle seule environ 80 % de la fonction cardiaque.

Le ventricule gauche a la forme d'un cône légèrement aplati, il est formé du myocarde ou muscle cardiaque, le contour interne du myocarde est l'endocarde (couche interne composée de cellules endothéliales reposant sur un tissu conjonctif), alors que le contour externe est l'épicarde(couche externe enveloppant le cœur), de la cavité et des muscles papillaires ou piliers comme montre **Figure.1.2.1** Les parois du ventricule gauche sont divisées en segments myocardiques appelés antérieur, latéral, inférieur et septal **Figure.1.2**[3]

![](_page_18_Figure_1.jpeg)

**Figure.1.2** Coupe grand axe montrant les éléments du ventricule gauche.

![](_page_18_Figure_3.jpeg)

**Figure.1.3** Les parois du ventricule gauche.

## **1.2.2 Le cycle cardiaque**

Notre organisme est alimenté en permanence en oxygène par le cœur. Le rythme cardiaque moyen est de 75 battements par minute, ce qui correspond a une durée moyenne

de 800 ms pour un cycle cardiaque. La contraction du muscle cardiaque est régie par un système nerveux autonome commandé par deux systèmes nerveux externes qui modulent le rythme. Pendant un cycle cardiaque, le sang s'accumule dans les oreillettes, leur contraction évacue le sang dans les ventricules. La contraction des ventricules éjecte le sang dans les artères (systole).la relaxation (diastole) suit, laissant le temps au sang de s'accumuler dans les oreillettes puis le cycle reprend.il est possible de suivre le rythme cardiaque en enregistrant de manière non invasive l'activité électrique du cœur grâce à l'électrocardiogramme ECG. [4]

L'ECG est utilisé pour synchroniser l'acquisition et réaliser des images a différents moments du cycle cardiaque.il permet d'identifier les instants aux quelles les contractions sont déclenchées. **Figure.1.4**

Le cycle peut se décomposer en deux phases :

- la diastole, qui dure environ 500 ms, correspond au remplissage de la chambre ventriculaire.
- la systole, qui dure environ 300 ms, correspond à la phase d'éjection du sang vers l'aorte.

![](_page_19_Figure_5.jpeg)

**Figure.1.4** *Électrocardiogramme d'un cycle cardiaque*

- Onde P : contraction des oreillettes.
- Onde QRS : contraction des ventricules.
- Onde T : phase de repolarisation (relaxation) des ventricules.

#### **1.2.3 Fonction contractile du cœur**

Le mouvement cardiaque est piloté par la propagation d'une onde de dépolarisation à la surface du cœur et les régimes de pression dans les différentes structures cardiaques et vasculaires. La phase d'éjection du sang débute lorsque la pression intra-ventriculaire dépassant la pression aortique, la valve aortique s'ouvre. Le ventricule gauche se contracte ce qui se traduit par un raccourcissement circonférentiel et un épaississement radiaire des fibres musculaires du myocarde.

#### **1.2.3.1 Mesure de la fonction contractile**

Les paramètres qui caractérisent la fonction cardiaque peuvent être classés en paramètres globaux et régionaux. La masse ventriculaire MVG, la fraction d'éjection FE ou les volumes ventriculaires systoliques et diastoliques sont des paramètres globaux qui caractérisent la fonction cardiaque par une valeur globale. Cependant, ces paramètres ne fournissent pas d'informations sur le fonctionnement ou dysfonctionnement régional du myocarde. Ils sont complétés par des paramètres régionaux tels l'épaisseur de la paroi, la fonction de contraction régionale, l'épaississement du muscle pendant la phase de contraction et la fraction d'éjection régionale.

La masse ventriculaire gauche MVG est obtenue par la multiplication du volume du myocarde par la masse volumique du myocarde estimée à 1.05 g/ml. On a donc :

$$
MVG = (V_{epi} - V_{endo}) \times 1.05
$$

La fraction d'éjection FE est une mesure de la capacité du cœur à se contracter efficacement. [5]

Cette quantité est définie par :

$$
FE = \frac{VTD - VTS}{VTD}
$$

Où VTD (resp. VTS) représente le volume de la cavité du VG en télé diastole.

La détermination de l'épaisseur du muscle cardiaque en diastole et en systole, ainsi que son épaississement entre ces deux instants, permet de quantifier sa contraction et d'en détecter les anomalies.

#### **1.2.4 Pathologies cardiaques**

Le fonctionnement du cœur peut être perturbé lorsque les fonctions de l'un des constituants de l'organe, parois, valves, système nerveux, artères sont altérées.

Les parois du muscle cardiaque peuvent être dysfonctionnelles. On parle de myocardiopathies qui ont pour conséquence une altération de la capacité du muscle cardiaque à se contracter. Elles peuvent être liées à une augmentation ou une diminution de l'épaisseur des parois du cœur pour des raisons congénitales ou acquises au cours de la vie. Ces anomalies peuvent aussi être en rapport avec une modification de la taille des cavités cardiaques. [6]

Nous sommes intéressés par l'étude de l'hypertrophie et de l'insuffisance cardiaque.

## **1.2.4.1 L'hypertrophie cardiaque**

Elle se manifeste par une augmentation volumique du muscle cardiaque. Cette maladie peut parvenir dans plusieurs cas, dont on cite :

- Lors d'une pratique d'un sport
- **·** Héréditaire
- Favorisée par des substances hormonales
- Suite à la prise des médicaments
- Chez certains diabétiques
- Lors des troubles de la viscosité sanguine
- Suite à une insuffisance cardiaque et hypertension artérielle qui peut conduire à une augmentation atonique des cavités du cœur. [7]

Donc toutes les pathologies les plus courantes susceptibles d'entrainer une augmentation de l'épaisseur et/ou de la masse ventriculaire gauche, que l'atteinte soit focale ou diffuse

## .**Figure.1.5**

![](_page_22_Picture_0.jpeg)

**Figure.1.5** Coupe petit axe présentant une hypertrophie ventriculaire gauche désignée par une augmentation volumique du ventricule gauche.

## **1.2.4.2 Insuffisance cardiaque ou défaillance cardiaque**

L'insuffisance cardiaque est cette incapacité du [cœur](http://www.passeportsante.net/fr/parties-corps/Fiche.aspx?doc=coeur) à pomper suffisamment de sang pour répondre aux besoins de l'organisme. C'est un problème de santé grave qui se traduit, entre autres, par un essoufflement et une fatigue disproportionnés par rapport à l'effort produit.

Elle peut être causée par :

- Hypertension
- Tabagisme
- Hyperlipidémie (Cholestérol et triglycérides)
- Diabète
- Suite à la consommation des aliments riches en sel
- Suite à une inactivité physique
- Suite à une obésité
- Suite à l'abus d'alcool Etc…. [8]

La forme la plus fréquente de cette maladie, est l'insuffisance cardiaque gauche. L'insuffisance cardiaque gauche est l'incapacité du ventricule gauche d'assurer un débit circulatoire aux besoins périphériques.

Il est à noter que l'insuffisance cardiaque peut être ou pas accompagnée par un infarctus du myocarde ou crise cardiaque. **Figure.1.6**

Lors de cet infarctus, un arrêt d'une artère prive le tissu musculaire de l'oxygène, lorsque ce manque d'apport d'oxygène devient grave il entraine la mort des cellules du muscle cardiaque.

![](_page_23_Figure_1.jpeg)

**Figure.1.6** Coupe petit axe présentant L'insuffisance cardiaque gauche accompagnée par un infarctus.

## **1.3 Imagerie par résonnance magnétique cardiaque**

L'IRM cardiaque présente un intérêt pour l'imagerie en raison de sa résolution spatiale élevée et de sa résolution temporelle importante. L'imagerie par résonnance magnétique est une technique d'imagerie médicale d'apparition récente (début des années 1980) permettant d'avoir une vue 2D ou 3D d'une partie du corps. Elle est basée sur le principe de la résonnance magnétique nucléaire (RMN).Grace aux différentes séquences, on peut observer les tissus mous avec des contrastes plus élevées qu'avec la tomodensitométrie par exemple.

La résonnance magnétique nucléaire est une technique de spectroscopie appliquée aux particules qui ont un spin nucléaire non nul comme le proton .la localisation spatiale des atomes est obtenu en ajoutant un gradient directionnel à un champ magnétique de base. La position des protons est alors modifiée par la variation du champ magnétique, et le retour à l'état d'équilibre (relaxation) est mesuré .Des techniques de traitement du signal utilisant les transformées de Fourier 2D permettant alors de mesurer les caractéristiques de retour à l'équilibre. La résolution spatiale est liée à l'intensité du champ magnétique et la durée de l'acquisition. On atteint actuellement une résolution spatiale de l'ordre du millimètre. [9]

#### **1.3.1 Caractéristiques de l'IRM cardiaque**

Afin de procéder à un examen IRM cardiaque, le patient s'allonge sur le dos, des électrodes sont reliées à un petit appareil. Si une injection est demandée, un injecteur automatique est relié à l'intraveineuse installée. Une antenne, qui ressemble à une plaque, est déposée sur la cage thoracique. Il doit être en apnée à chaque acquisition de coupe afin d'éviter des artefacts de mouvement. L'opérateur demande donc au patient de retenir son souffle avant chaque prise de plan. Un tel examen peut durer environ une heure. Les deux pondérations T1 et T2sont utilisées en IRM cardiaque, mais il est courant d'acquérir des images ayant une pondération T2. [10]

#### **1.3.2 Plans de coupe en IRM cardiaque**

Le ventricule est généralement divisé en trois grandes parties. **Figure.1.6**

La région **basale** (ou base) est la partie supérieure du ventricule qui s'étend jusqu'au plan des valves communiquant avec les oreillettes. **L'apex** est la pointe, la partie inférieure du ventricule ou l'on visualise peu ou presque pas la cavité gauche. Enfin, le niveau entre la base et l'apex est défini comme le niveau **médian.**

![](_page_24_Picture_5.jpeg)

**Figure.1.7** Les différents niveaux de coupe petite axe.

L'orientation du plan de coupe en IRM cardiaque est primordiale. Trois axes sont généralement étudies **Figure.1.8**

 Une coupe petit axe, est une coupe perpendiculaire à l'axe du cœur, le résultat d'une telle coupe est une image présentant les deux oreillettes (OD & OG) ou les deux ventricules (VD & VG).

- Une coupe grand axe vertical (deux cavités) est une coupe longitudinale qui donne une image présentant deux cavités d'un même côté, oreillette droite et ventricule droit ou oreillette gauche et ventricule gauche.
- Alors qu'une coupe grand axe horizontal (quatre cavités), est une coupe longitudinale qui présente les quarte cavités (OD & OG & VD & VG). [11].

![](_page_25_Figure_2.jpeg)

**Figure.1.8** Définition des plans de coupe petit axe et grand axe.

Dans notre étude, on s'intéresse à la coupe petit axe, car il sert de socle à la quantification de la fonction du ventricule gauche.

## **1.3.3 Types d'acquisition en IRM**

L'IRM cardiaque en mode **ciné** est désormais la technique de référence pour évaluer les volumes ventriculaires et différents paramètres globaux ou régionaux de contractilité. Elle consiste à répéter l'acquisition de données nécessaires à la reconstruction d'un nombre prédéfini de coupes. Le défilement de ces coupes donne alors à l'observateur l'impression d'observer la cinétique cardiaque de manière continue.

L'utilisation en routine clinique des séquences ciné-IRM en coupe petit axe permet l'obtention de séquences d'images sur lesquelles il est possible de repérer à chaque niveau de coupe les contours endocardiques et épicardiques.

D'autres techniques d'investigation de la contractilité existent, telles que le marquage électronique du myocarde, l'imagerie de contraintes mécaniques et l'imagerie avec encodage des vitesses de contraction. Ces dernières étant peu utilisées en routine clinique du

fait de leur coût important en termes de ressources et de post-traitement, nous limiterons notre étude au mode ciné. [12]

## **1.4 Conclusion**

 Dans ce chapitre, nous avons fait une brève description de l'anatomie et du fonctionnement du cœur normal et des conséquences de certaines pathologies. Le but n'est pas d'être exhaustif, mais d'expliquer le contexte et de fournir suffisamment d'éléments pour une bonne compréhension de ce travail.

# *Chapitre 2*

# *Etat de l'Art Sur La segmentation Des images Cardiaque IRM*

## **2.1 Introduction**

La plupart des paramètres estimant la fonction du cœur, comme la fraction d'éjection, le volume et la masse, nécessitent une délimitation précise des structures cardiaques et notamment du ventricule gauche. En routine clinique, cette segmentation est souvent réalisée de façon manuelle. Cependant, la grande quantité d'images délivrées pour un examen cardiaque rend cette opération longue et fastidieuse. Cela justifie pleinement le développement de méthodes de traitement d'images, précises, robustes, fiables et rapides pour l'estimation des contours du VG.

De nombreuses méthodes reposant sur différentes techniques de traitement d'images ont ainsi été proposées depuis une vingtaine d'années.

Historiquement, les premières méthodes dites « de bas niveau » comme les techniques de seuillage par (**Nachtomy ,1998**)[13], de classification par( **Noordan, 2002**)[14] et de détection de contours par(**Goshtasby et Turner,1995**)[15],(**Singleton and**  Pohost, 1997)<sup>[16]</sup>, étaient les plus utilisées.

Ces techniques, qui dépendent des caractéristiques locales de la distribution spatiale des intensités dans l'image, n'utilisent pas d'informations à priori. Ainsi le concept de modélisation, avec des équations mathématiques n'existe pas dans ces méthodes.

Ces approches sont dépassées par les méthodes dites de « haut niveau » ou un modèle mathématique est mis en place en fonction des connaissances anatomiques comme la forme, la taille, la position et l'orientation. Le modèle est ensuite paramétré pour qu'il s'adapte aux données. Plusieurs synthèses des méthodes de segmentation d'images médicales ont été présentées dans la littérature (**Pham and Xu, 1999**) [17],**(Suri,2000**)[18]. S'intéressant à la segmentation du ventricule gauche, dans sa revue Suri, Suri a présenté une étude détaillée de ces méthodes. (**Frangi, 2001**) [19], relative aux applications des modèles pour l'analyse des images cardiaques, ont structuré une liste de toutes les méthodes qui peuvent être appliquées pour la segmentation du myocarde.

Nous limitons notre analyse de l'état de l'art aux méthodes les plus récemment utilisées pour la segmentation du myocarde sur des images petit axe de résonance magnétique. Nous les avons classées en deux grandes classes : d'une part les modèles déformables, d'autre part les modèles statistiques [20].

## **2.2 Les modèles déformables pour la segmentation**

 Nous présentons les approches de segmentation du cœur par modèles déformables selon la classification usuelle : modèles paramétriques et modèles non-paramétriques ou géométriques.

Notons que ( **He, 2002**) [21] ont présenté une étude détaillée des diverses approches utilisant les modèles déformables pour la segmentation, appliquée aux images médicales en général He. Après une présentation des deux types de modèles déformables, nous approfondissons les études récentes qui ont utilisé ces modèles spécifiquement pour la segmentation des images cardiaques en IRM. [22]

#### **2.2.1 Les modèles paramétriques : Snakes**

Les modèles paramétriques ou « Snakes » ont été introduits pour la première fois par (**Terzopoulous, 1986** )[23]. Ils tiennent leur nom de leur aptitude à se déformer comme des serpents. Depuis les deux publications de l'équipe de (**Kass, 1987**) [24], Witkin et Terzopoulos, les modèles déformables sont devenus un sujet très important pour la communauté du traitement d'images. Ces modèles sont robustes au bruit et permettent l'extraction de caractéristiques visuelles dans une image comme les contours d'objets ou les éléments de frontières. L'idée de base est de positionner, au voisinage du contour à détecter, une courbe qui sera l'initialisation du contour actif et de la déformer progressivement jusqu'à ce qu'elle coïncide avec la frontière de l'objet. Ce processus de déformation se fait suivant des critères qui traduisent l'objectif de la segmentation, euxmêmes intégrés dans la formulation du modèle.

## **2.2.1.1 Modèle déformable**

 Les modèles déformables constituent une grande famille de méthodes de segmentation basée contours introduite en 1987 par Kosset et Witkin et dont l'apport en terme de formalisation du procédé de segmentation d'images a permis son expansion rapide. On peut distinguer deux grandes classes de méthodes ; Les modèles déformables probabilistes, qui autorisent l'introduction d'un fort à priori sur la segmentation via l'utilisation de données statistiques ou probabilistes sur la forme à segmenter, et les modèles dits hautement déformables qui se basent sur des considérations énergétiques et topologiques du contour.

#### **2.2.1.1.1 Modèle déformables probabiliste**

Un ensemble de modèles déformables probabilistes se base sur un modèle statistique de forme et de déformation de l'objet à segmenter (qui porte généralement le nom d'atlas quand le modèle statistique est tiré de données réelles). Ils ont pour principe de trouver, souvent de manière itérative et en utilisant des outils statistiques spécifiques ACP, la configuration la plus probable en regard de l'image et des données analysées. Chaque point du modèle peut par exemple être renseigné par les valeurs moyennes et variances de ces positions.

En imagerie médicale et en imagerie cardiaque, ce type d'approche est fortement utilisé du fait d'une certaine similitude des formes des cavités d'un patient à l'autre ou d'un instant à l'autre du cycle cardiaque.

L'inconvénient des approches basées atlas reste la grande dépendance des résultats à la qualité des modèles appris mais aussi à la variabilité des organes considérés entre patients et pour différents cas pathologiques.

#### **2.2.1.1.2 Modèles hautement déformable**

Une autre classe de modèles déformables dits « hautement déformable », autorisant des déformations plus grandes, est basée sur des considérations analytiques et énergétiques. Ces modèles déformables se déclinent eux-aussi en de nombreuses variantes mais le principe de base est généralement comparable. Une fois le modèle géométrique de base introduit, le fondement général de ces approches consiste à mettre en adéquation ce modèle à l'image en le faisant évoluer et en considérant l'image comme puits d'attraction. Cet objectif est recherché par la minimisation d'une fonctionnelle ou fonction d'énergie (définie en tous les points du contour) combinant généralement une distance au modèle (terme d'énergie lié au modèle ou contraintes externes reliant la forme à l'objet), les propriétés locales de l'image (énergie interne de l'image, généralement calculée en détectant la présence ou non de contour via un calcul de gradient ou le laplacien) et des propriétés de régularité du contour courant (énergie de régularisation).

#### **2.2.2 Les modèles géométriques : ensembles de niveaux ou "Level Sets"**

Le modèle de segmentation utilisé est le modèle des ensembles de niveaux initialement proposé par Osher et Sethian<sup>[25]</sup> dans le contexte de la mécanique des fluides et étendu à la résolution des équations d'évolution des courbes fermées au travers de leur représentation implicite. Cette méthode de résolution est à la fois un outil performant et très intéressant d'un point de vue théorique. Les méthodes de segmentation fondées sur l'évolution de courbes ont été initiées par **Kass, Witkin et Terzopoulos** [26]. Reformulées et améliorées par plusieurs équipes : **Malladi, Sethian** [27,28], **Caselles, Kimmel** et **Sapiro**[29], ou encore par **Kichenassamy**[30]. Il existe une importante bibliographie portant sur l'aspect théorique des équations aux dérivées partielles associées à l'évolution des courbes, aussi bien sur l'interprétation géométrique que sur l'existence et l'unicité de la solution. [31]

#### **2.2.2.1 Idée de base**

Supposons un ensemble  $\Omega$  limité par un contour Γ qui se déplace avec une vitesse V (x, y, t), avec (x, y) la position du contour et t le temps. L'´evolution du contour au cours du temps se fait par le suivi de chacun de ses points. Avec cette approche, un problème se pose si deux contours se déplacent simultanément et s'intersectés comme présenté dans **Figure 2.1**.

![](_page_31_Figure_3.jpeg)

**Figure 2.1** Déplacement du contour Γ(t) sous l'action des forces V.

#### **2.2.2.2 Formulation mathématique**

 Le principe consiste à encoder l'interface ou l'hyper-surface par le passage par zéro d'une fonction implicite, dite fonction de distance. De ce fait, les coordonnées des points de l'hyper-surface vérifient la relation suivante :

$$
\phi x(t), t = 0 \tag{1}
$$

L'idée est de modéliser l'évolution en fonction du temps de la courbe initiale Γ(t), considérée comme niveau zéro d'une fonction Φ(x, y, t) définie sur l'ensemble Ω. Si pour un point (x, y) de l'image,  $\Phi(x, y, t = 0)$  est définie telle que  $\Phi(x, y, t = 0) = d$ 

Γ(x, y), avec d Γ(x, y) étant la distance signée entre Γ(0) et le point (x,y), alors Γ(0) peut être représentée par les points  $(x, y)$  tel que  $\Phi(x, y, 0) = 0$ .

Ainsi, les propriétés de la fonction  $\Phi(x, y, t)$  se résument comme suit :

- $\Phi(x, y, t) < 0$  pour tous les points à l'intérieur de Γ(t).
- $\Phi(x, y, t) > 0$  pour tous les points à l'extérieur de Γ(t).
- $\Phi(x, y, t) = 0$  pour tous les points appartenant à Γ(t).

Ainsi au lieu de faire évoluer le contour, c'est la fonction Φ qui évolue suivant l'équation :

$$
\frac{\partial \phi}{\partial t} + |\nabla \phi| n. V(k, I) = 0 \tag{2}
$$

Avec n est le vecteur unitaire normal à la courbe et V  $(\kappa, I)$  est la vitesse avec laquelle la courbe  $\Gamma(t)$  évolue. Elle est choisie de sorte qu'elle tende vers zéro quant  $\Gamma(t)$ 

![](_page_32_Figure_6.jpeg)

![](_page_32_Figure_7.jpeg)

## **2.3 Les modèles statistiques**

Les modèle statistiques sont très à « la mode » ces dernières années et cherchent à incorporer dans l'analyse des images des informations concernant un modèle statistique construit à partir d'une population représentative. Ils nécessitent un grand nombre d'images en apprentissage pour pouvoir modéliser correctement la variabilité observée sur une population donnée.

## **2.3.1 Modèles « de forme » : Active Shape Models (ASM)**

 Le Modèle Actif de Forme (Actif Shape Model « ASM ») a été proposé initialement par **Cootes**[32]. Le Modèle Actif de forme « ASM » peut être considéré comme une spécialisation du modèle snake, dans le sens où si on considère que l'ASM est un snake dans lequel on n'utilise pas la même forme pour identifier n'importe quel objet mais on

incorpore a priori une information ou une connaissance sur l'objet recherché dans l'image. De ce fait l'ASM est aussi appelé « smart snake». [33]

#### **2.3.1.1 Modélisation**

 Chaque forme dans l'ensemble d'apprentissage est représentée par un ensemble de points appelés points de référence ou « landmark points » dont le nombre est fixé par l'expert en fonction de la complexité de l'objet en question, et du niveau de description choisi. Ainsi, chaque forme peut être représentée par un vecteur de 2n composantes contenant les coordonnées des points caractéristiques:

$$
X_i = (x_{i1}, y_{i1}, x_{i2}, y_{i2}, x_{ik}, y_{ik}, ..., x_{in}, y_{in})^T
$$
 (3)

L'application de ACP par le calcul de la forme moyenne de toutes les formes de l'ensemble d'apprentissage après alignement est définie par :

$$
X = \frac{1}{f} \sum_{i=1}^{f} x_i \tag{4}
$$

Et la matrice de variance-covariance de l'échantillon définie par :

$$
x = \overline{x} + Pb \tag{5}
$$

Les variations des vecteurs de formes peuvent êtres représentées d'une manière concise comme définie par (6) en fonction de la forme moyenne et les principales directions de variations représentés par les vecteurs propres

$$
b = p^{\mathrm{T}}(x - \overline{x})
$$
 (6)

Où  $P = (p_1, p_2, ..., p_t)$ 

$$
b = (b_1, b_2, \dots, b_t)^T
$$

Les valeurs bi varient classiquement entre  $-3\sqrt{\lambda_i}$  et  $3\sqrt{\lambda_i}$  et sont définies par :

$$
S = \sum_{i=1}^{f} dx_i dx_i^{\mathrm{T}}
$$
 (7)

L'algorithme de la méthode peut être résumé comme suit :

- 1. Calculer un profil pour chaque point de référence de la forme moyenne pendant la phase d'apprentissage.
- 2. Poser la forme moyenne au plus près des vertèbres recherchées.
- 3. Répéter.
- Rechercher, le long de chaque normale de la forme précédemment élaborée, le profil correspondant au mieux à celui calculé pour la forme moyenne. Les nouveaux points de marquage sont les points centraux des profils ainsi trouvés.
- Rechercher le modèle de forme s'adaptant le mieux aux points trouvés à l'étape précédente. Celui-ci constituera la forme de départ pour l'itération suivante. Jusqu'à satisfaction de la condition de convergence ou épuisement d'un nombre maximum d'itérations.

Les profils sont des vecteurs calculés à partir de la texture environnante le long de la normale au contour en chaque point de référence de la forme moyenne. La comparaison entre les profils est réalisée à l'aide de la distance de Mahalanobis qui est basée sur la corrélation entre des variables par lesquelles différents modèles peuvent être identifiés et analysés .Elle permet de déterminer la similarité entredeux jeux de données et est définie par :

$$
\text{Distance} = (\mathbf{g} - \mathbf{\bar{g}})^{\text{T}} S_g^{-1} (\mathbf{g} - \mathbf{\bar{g}}) \tag{8}
$$

Où g est le profil construit lors de la recherche, g est le profil associé à la forme moyenne et S est la matrice de covariance des profils relatifs au point de référence.

Le profil le plus similaire au profil de la forme moyenne est celui qui minimisera cette distance.

Ainsi, chacun des points de référence est déplacé à chaque itération vers le point marqué sur la normale dont son profil est le plus similaire au profil de la forme moyenne au sens de la distance de Mahalanobis.

## **2.3.2 Modèles « d'apparence » : Active Appearence Models (AAM)**

La modélisation de l'apparence, Extension directe de l'ASM. Introduite également par **Cootes**[34], cette technique connue sous le nom est en fait une généralisation de l'ASM.

La technique des AAM nécessite le même type d'apprentissage que les ASM. Un certain nombre de points caractéristiques sont placés manuellement sur des images d'entraînement. La forme moyenne  $\overline{x}$  ainsi que ses principaux modes de variation sont ensuite calculés par ACP. Pour constituer le modèle de texture  $\overline{t}$ , la base d'images d'entraînement est préalablement déformée par un algorithme de triangulation de manière à mettre en coïncidence les points du modèle de forme avec ceux de la forme moyenne.

Puis, les niveaux de gris des pixels situés à l'intérieur du contour sont échantillonnés. Une analyse en composantes principales permet ensuite de calculer les modes principaux de variation de la luminance.

Enfin, le modèle d'apparence est obtenu en concaténant les paramètres de forme et de texture de chaque image.

Tout forme x peut approcher par  $\bar{x} = x + Pb$ Tout texture x peut approcher par  $t = \overline{t} + P_2 b_2$ 

 La convergence du modèle d'apparence se fait par un algorithme itératif. Les paramètres sont progressivement ajustés de manière à minimiser la distance entre l'image de départ et l'image synthétisée par combinaison linéaire. Sur la **Figure 2.3**, on peut bien remarquer que, lors de la convergence, la forme et la luminance sont modifiées en même temps. La technique des AAM présente quelques points forts par rapport aux Snakes et ASM, Premièrement, elle ne nécessite pas le réglage de paramètres par un expert. Ensuite, elle est applicable à n'importe quelle classe d'objet (visage, cœur, tumeurs...) puisqu'elle repose sur un apprentissage statistique effectué sur des exemples d'objet de la classe. Enfin, elle permet d'effectuer des approximations par synthèse quasiment photo-réalistes. [35]

![](_page_35_Figure_4.jpeg)

**Figure 2.3** La méthode AAM incluant à la fois la forme et la texture.

## **2.4 Problème d'évaluation de la segmentation**

Le problème d'évaluation est crucial, pour pouvoir choisir un algorithme et/ou pouvoir le comparer avec d'autres algorithmes existants. Dans ce qui suit, nous regroupons les études les plus récentes dans le domaine de la segmentation des images cardiaques en IRM selon les trois méthodes citées ci dessus, tout en essayant de poser une "grille de lecture" qui permettra de faciliter la différence entre ces diverses approches selon différents critères.

#### **2.4.1 Les Snakes pour la segmentation des images cardiaques en IRM**

 Dans le domaine de l'IRM cardiaque, les modèles de contours actifs ont été largement utilisés car le modèle de forme correspond bien à un a priori automatique. Cidessous nous présentons différentes études récentes qui ont utilisé ces méthodes pour la segmentation du ventricule gauche en IRM.

**Nguyen** [36], a présenté une étude comparative concernant l'extension des forces externes de ce modèle. Le modèle traditionnel est comparé avec le modèle GVF. Pour le modèle traditionnel, un filtrage avec un filtre non linéaire. [20]

## **2.4.1.1 Matériels**

 Onze sujets (3 normaux et 8 patients) ont été analysés. Sur cette base de données, 5 sujets, sans préciser lesquels, ont été sélectionnés pour une phase d'entraînement dans le but d'optimiser les paramètres du snake. Aucune information concernant le processus d'entraînement ou même les valeurs de paramètres utilisés finalement n'a été fournie.

Les contours endocardiques et épicardiques en télé-diastole et télé-systole ont été tracés manuellement par un expert, tout en incluant les muscles papillaires dans la cavité. Un total de 480 images a été traité.

L'initialisation se fait manuellement en traçant une ROI ovale sur la première image de chaque phase. L'initialisation des autres coupes, se fait par le résultat obtenu sur la coupe précédente.

## **2.4.1.2 Evaluation**

 Une mesure d'erreur régionale (découpage standard du ventricule en 16 segments) a été mise en place dans le but de comparer ces différentes méthodes entre elles. Cette mesure consiste à moyenner point par point les deux contours manuel et automatique pour avoir un contour moyen. La normale à chaque point de ce contour moyen est calculée tout en cherchant les points d'intersections avec les contours manuels et automatiques.

Ces nouveaux points sont moyennés de sorte à avoir un nouveau contour moyen. Le processus est itéré jusqu'à ce que le contour moyen ne change plus. Le contour moyen obtenu finalement permet une correspondance entre les points des deux contours manuel et automatique et de calculer ainsi la distance euclidienne moyenne entre chaque paire de points qui se correspondent.

Après en calculant les paramètres physiologiques classiques (FE, VTS, VTD, MVG). Un aussi un d'autres significatives sous forme d'une sous-estimation des volumes, et d'une sur-estimation de la masse d'autre part, ont été observées pour les différents algorithmes testés.

En conclusion, dans cette étude, les auteurs ont montré l'importance de la mesure d'erreur locale, pour l'évaluation de la segmentation, par rapport à la mesure des paramètres physiologiques qui peuvent parfois masquer les erreurs locales.

La méthode présentée par **Kauss** [37], propose une technique de modèle déformable entièrement automatisée pour la segmentation du myocarde dans l'IRM 3D. La perte de signal due au flux sanguin, aux effets de volume partiels et à la variation significative de l'apparence de la valeur pour la surface rend ce problème difficile. Nous intégrons différentes sources de connaissances antérieures tirées des données d'images annotées en un modèle déformable. La variation de forme inter-individuelle est représentée par un modèle statistique de distribution ponctuelle, et la relation spatiale de l'épicarde et de l'endocarde est modélisée en adaptant deux mailles de surface triangulaires couplées. Pour adapter de manière robuste l'apparence de la valeur de gris autour de la surface myocardique, un modèle de caractéristique paramétrique différent est établi par classification des profils de surface de la valeur de gris. La validation quantitative de 121 sujet de données 3D MRI en phase diastolique (fin-systolique) démontre une précision et une robustesse, avec un écart moyen de 2,45 mm (2,84 mm) par rapport à la segmentation manuelle.

La méthode présentée par **Santarelli** [38], propose une nouvelle approche de la segmentation d'image par résonance magnétique avec un serpent à GVF appliqué à des images filtrées sélectives. Le système permet de faire la segmentation automatisée de l'image en présence d'une homogénéité de l'échelle de gris, comme dans l'imagerie par résonance magnétique cardiaque. L'élimination de telles inhomogénéités est une tâche difficile, ces pour ça un utilise filtrage de diffusion anisotrope non linéaire, les bords du myocarde sont conservés sélectivement. L'approche a permis de segmenter automatiquement les données médicales afin de suivre non seulement l'endocarde, qui est généralement une tâche moins difficile, mais aussi l'épicarde dans les études anatomiques et de perfusion avec résonance magnétique.

#### **2.4.2 Les ensembles de niveau pour la segmentation des images cardiaques en IRM**

Dans l'étude de **Fukami** [39], le but d'évaluer le débit sanguin dans le ventricule gauche de la cardiomyopathie hypertrophique apicale (APH) en combinant l'épaisseur de paroi obtenue à partir d'IRM et la perfusion myocardique à partir de la tomodensitométrie d'émission de photons SPECT. Dans cette étude, examiner l'IRM appariée et le SPECT de perfusion myocardique chez dix patients atteints d'APH et dix normalisés. Les murs du myocarde ont été détectés en utilisant une méthode de réglage du niveau, et le débit sanguin par unité de volume myocardique a été calculé à l'aide d'un enregistrement 3D basé sur la surface entre les images IRM et SPECT. Le débit sanguin relatif basé sur le maximum dans toute la région du myocarde. L'exactitude de la détection et de l'enregistrement des parois était d'environ 2,50 mm et 2,95 mm, respectivement. Finalement créé une carte à bulle pour évaluer l'épaisseur de la paroi, le flux sanguin (perfusion cardiaque) et le débit sanguin par unité de volume myocardique. Chez les patients atteints d'APH, leur épaisseur de paroi était supérieure à 10 mm. La diminution du débit sanguin par unité de volume myocardique a été détectée dans le sommet cardiaque en calculant l'épaisseur de la paroi de l'IRM et le débit sanguin de SPECT. Le débit sanguin unitaire relatif du groupe APH était 1/7 fois celui des normales dans le sommet. Cette normalisation par volume myocardique distingue les cas d'APH dont les images SPECT ressemblent à la distribution des cas normaux.

Les modalités modernes d'imagerie médicale fournissent une grande quantité d'informations dans les domaines spatial et temporel et l'incorporation de cette information dans un cadre algorithmique cohérent est un défi important. Dans ce travail, présenter une approche novatrice et intuitive pour combiner les données spatiales et temporelles 3D (3-D + time) d'IRM dans un algorithme de segmentation intégré pour extraire le myocarde du ventricule gauche. Un nouveau processus de segmentation de niveau a été développé qui délimite et suit simultanément les limites du muscle ventriculaire gauche. En codant une connaissance préalable de l'évolution temporelle cardiaque dans un cadre paramétrique, un algorithme de maximisation des attentes suit de manière optimale la déformation myocardique au cours du cycle cardiaque. L'étape d'attente déforme la fonction de réglage de niveau tandis que l'étape de maximisation met à jour les paramètres du modèle temporel antérieur pour effectuer la segmentation dans un sens non rigide. [40]

#### **2.4.3 AAM et ASM pour la segmentation des images cardiaques en IRM**

 **Andreopoulos et Tsotsos** [41] , ont présenté un cadre pour l'analyse de l'IRM cardiaque à courte axe, en utilisant des modèles statistiques de forme et d'apparence. Le cadre intègre les contraintes temporelles et structurelles et évite les problèmes d'optimisation commune inhérente à de tels modèles à haute dimension. La première contribution est l'introduction d'un algorithme pour le montage de modèles 3D d'apparition active AAM sur l'IRM cardiaque à courte axe. Il Ya une augmentation 44 fois de la vitesse de montage et une précision de segmentation qui correspond à l'optimisation de Gauss-Newton, l'un des algorithmes d'optimisation les plus utilisés pour de tels problèmes. La deuxième contribution implique une enquête sur les modèles hiérarchiques de forme active 2D + time ASM, qui intègrent des contraintes temporelles et améliorent simultanément la segmentation basée sur l'AAM 3D.

#### **2.4.4 Autres méthodes de segmentation**

Une technique d'analyse des images dynamiques de résonance magnétique du ventricule gauche en utilisant un algorithme d'enregistrement non rigide. Un contour manuellement délimité d'une seule phase a été propagé à travers la séquence dynamique. [42]

## **2.4.4.1 Matériaux et méthodes**

Les images de résonance magnétique du ciné-axe ont été ré échantillonnées en coordonnées polaires avant que tous les horizons soient alignés à l'aide d'un algorithme d'enregistrement non rigide.tous ces technique ci-dessous ont été testée sur 10 ensembles de données de patients, un total de 1 052 images ont été analysées**.**

## **2.4.4.2 Résultats**

Les résultats de cette approche ont été étudiés et comparés à la délimitation manuelle à toutes les phases du cycle cardiaque et à l'enregistrement effectué dans un système de coordonnées cartésiennes.

Une nouvelle approche pour la segmentation automatique a été développée pour extraire les limites de l'épicarde et de l'endocarde du ventricule gauche du cœur. Le schéma de segmentation développé prend des images d'IRM du cœur, en traversant la longueur de l'axe court de la base à l'apex. Chaque image est prise en une seule instance dans la phase du cœur. Les images sont segmentées à l'aide d'un filtre basé sur la diffusion suivi d'une technique de cluster non supervisée et les étiquettes résultantes sont vérifiées pour localiser la cavité VG. De l'anatomie cardiaque, le bassin de sang le plus proche de la cavité VG est la cavité du ventricule droit. La paroi entre ces deux bassins sanguins (cloison inter ventriculaire) est mesurée pour donner une épaisseur approximative pour le myocarde. Cette valeur est utilisée lorsqu'une recherche radiale est effectuée sur une image dégradée pour trouver des segments robustes appropriés de la limite épicarde. Les segments de bord robustes sont ensuite joints en utilisant une courbe normale. Les résultats expérimentaux sont présentés avec des résultats qualitatifs et quantitatifs très encourageants et une comparaison est faite avec la méthode des ensembles de niveaux de pointe. [43]

**Jolly** [44] a proposé un nouvel algorithme pour segmenter le ventricule gauche sur les images de résonance magnétique cardiaque à courte axe pour améliorer les performances des systèmes de diagnostic assisté par ordinateur. Dans cette recherche, une méthode de segmentation automatique pour le ventricule gauche est proposée sur la base du modèle d'assemblage binaire local (LBF). Les expériences de validation sont effectuées sur un ensemble de jeux de données de 45 cas. Pour les contours endo et epi-cardiaque, le pourcentage de bons contours est d'environ 93,5%, la distance perpendiculaire moyenne est d'environ 2 mm. La mesure des dés superposée est d'environ 0,91. Le coefficient de régression et de détermination entre les experts et la méthode proposée dans cette étude sur la masse VG est respectivement de 1,038 et 0,9033; Ils sont de 1,076 et 0,9386 pour la fraction d'éjection (EF). La méthode de segmentation proposée présente une meilleure performance et a un grand potentiel pour améliorer la précision des systèmes de diagnostic assistés par ordinateur dans les maladies cardiovasculaires.

La méthode proposée par **cousty** [45], présente une nouvelle procédure automatisée et rapide pour segmenter le myocarde du ventricule gauche dans les séquences de ciné-IRM 4D (3D + t) basées sur une morphologie mathématique discrète. Grâce à la comparaison avec la segmentation manuelle effectuée par deux cardiologues, nous démontrons l'exactitude de la méthode proposée. La précision de la fraction d'éjection et de la masse de myocarde mesurée à partir des segmentations est également évaluée. En outre, monter que la procédure 4D proposée maintient la cohérence temporelle entre les segmentations 3D successives.

## **2.5 Difficultés de la segmentation**

 L'extraction des structures cardiaques est couramment réalisée en routine clinique de façon semi-automatique et généralement assistée par des logiciels mis à disposition sur la console de l'imageur. Cependant, la grande quantité d'images délivrées pour un examen du cœur en 3D rend cette opération longue et fastidieuse. Ainsi, l'examen multi coupe et multi phases du cœur produit couramment 7 niveaux de coupe et 30 phases par coupe, soit un total de 210 images.

Ce nombre est multiplié d'autant s'il est nécessaire de réaliser des acquisitions complémentaires sous stimulation pharmacologique. Ceci justifie pleinement le développement des outils informatiques pour l'extraction automatique de l'anatomie cardiaque. Le problème qui se pose est que la machine ne peut pas, comme l'humain, chercher dans sa mémoire la structure dont l'image lui est présentée.

Pour l'ordinateur, l'image est un ensemble de points (pixels) ayant chacun un niveau de gris. Donc la mise en œuvre d'un outil informatique d'analyse doit tenir compte de caractère bruité des images, de portions de contours peu visibles et de la présence dans l'image d'autres structures qui génèrent des contours parasites.

## **2.6 Choix de la méthode**

 Nous avons présenté notre contribution dans le cadre de la segmentation des contours du VG et de l'estimation de leur déplacement au cours d'un cycle cardiaque dans le chapitre suivant. Pour extraire les contours myocardiques, la solution envisagée consiste à utiliser la méthode de croissance de région. Les contours obtenus sont ensuite recalés à l'aide d'une approche par primitives géométriques que nous avons améliorée et adaptée aux problèmes posés par les séquences IRM cardiaques.

Premièrement, on extrait les contours endocardiques et/ou épicardiques. On décrit une méthode de segmentation fondée sur la connaissance à priori de la forme du VG et la prise en compte des contraintes introduites interactivement par l'utilisateur. Il existe également des approches utilisant des images IRM.

Deuxièmement, étape consiste à apparier un échantillon de points ou segments des contours à deux instants consécutifs par minimisation d'une métrique paramétrée par les courbures.

La dernière étape intègre les paramètres de mesure la contraction.ces étapes bien détailler dans chapitre trois.

# **2.7 Conclusion**

 Dans ce chapitre, nous avons présenté les diverses approches les plus utilisées de nos jours pour la segmentation des images cardiaques en IRM. Un chapitre détaillé de différentes études dans ce domaine a été dressé dans le but de faciliter la comparaison entre les différentes méthodes.

Cette étude nous a permis de présenter les différentes méthodes de segmentation qui existent dans la littérature. Dans notre travail, nous avons choisis la méthode de croissance de régions pour la segmentation des images cardiaques IRM. Nous présentons dans le chapitre trois les résultats que nous avons trouvés(FE ,VDS ,VTS ,MVG).

# *Chapitre 3*

# *Résultats et Interprétations*

## **3.1. Introduction**

Ce chapitre présente notre contribution dans le cadre de la segmentation des contours du VG et de l'estimation de leur déplacement au cours d'un cycle cardiaque dans des images Ciné-IRM. Pour extraire les contours myocardiques, la solution envisagée consiste à utiliser la méthode de la croissance de régions (endocarde). Dans ce chapitre, on va décrire les paramètres utilisés, puis les différentes étapes de la méthode de segmentation choisie et enfin on va présenter les résultats trouvés.

## **3.2 Acquisition des images et la base de données**

#### **3.2.1 Acquisition des images**

L'imagerie par Résonance Magnétique apparaît comme la modalité non invasive de référence pour l'estimation globale et locale de la fonction contractile du myocarde. Elle permet l'étude de la cinématique du cœur en cas d'échec de l'échographie chez les patients peu écho-gènes. C'est un examen non invasif fournissant des données de résolutions spatiales et temporelles élevées, sous n'importe quelle incidence. Il existe plusieurs types d'image cardiaque en IRM. Cependant, nous nous focalisons uniquement sur les images ciné-IRM.L'IRM ciné est une variante de la technique d'acquisition par écho de gradient et se réfère à des séquences permettant d'observer la cinématique cardiaque. On peut ainsi voir et analyser le mouvement et la déformation du cœur au cours du cycle cardiaque dans des séquences de 15 à 40 Images 2D. La résolution temporelle de ce type d'acquisition est habituellement de 30 à 40 ms avec une résolution spatiale 2 x 2 mm, avec une épaisseur de coupe allant de 2 à 10 mm. On peut ainsi couvrir l'intégralité des ventricules en acquérant entre 10 et 15 coupes contiguës. En routine clinique, on acquiert en général 3-4 coupes petit axe et 2-3 coupes grandes axes, pour limiter le temps d'acquisition. L'IRM ciné permet d'évaluer la fonction cardiaque de manière aussi bien globale (estimation de FE) que locale, en visualisant le déplacement et l'épaississement des différents secteurs du myocarde et ses anomalies. Il permet aussi de visualiser la morphologie du cœur, les volumes et les masses.

#### **3.2.1 Bases de données**

Nous présentons ici la base de données sur laquelle nous avons appliqué nos algorithmes développés pour la segmentation du VG. La base contient des images ciné-MR (3D + t) du ventricule gauche. Plus précisément, la base contient des données brutes (images en voxel) et deux résultats de segmentations manuelles obtenus par deux experts pour chaque séquence d'images [46].

L'un des principaux problèmes dans l'évaluation des méthodes automatisées est l'obtention d'une base de données et les segmentations associées à la vérité du sol qui sont également validées d'un point de vue clinique. Jusqu'à maintenant, pour notre meilleure connaissance, aucune base de ce type n'était disponible. Cela empêche non seulement la validation clinique de certaines méthodes précitées, mais empêche également une comparaison équitable entre les méthodes que nous avons choisies dans ce travail.

#### **Format de donnée**

Pour chaque répertoire contient les informations suivantes :

- Pat ?? / img /: contient une séquence d'images 3D, extension \*.Pgm.
- Pat ?? / expert1 / et Pat ?? / expert2 /: contient la segmentation manuelle de la bordure endocardique et épicardique au moment de la fin systolique et diastolique.
- Pour chaque patient, un fichier texte (Pat ?? / info.txt) contient le nom de l'image au moment de la fin systolique (segment segmenté manuellement). L'image systolique segmentée manuellement correspond toujours à la première image de la séquence (c'est-à-dire hors001.pgm).

Le fichier d'information contient également la taille des voxels d'origine (DICOM), ce qui n'est pas le même d'un patient à l'autre. Le format d'image est de format PGM.

## **3.3 Initialisation de processus de segmentation**

Nous présentons dans ce chapitre la méthode que nous avons choisis pour la segmentation des contours du VG et l'estimation de leur déplacement au cours d'un cycle dans des images cardiaques Ciné-IRM. Nous avons vu dans le chapitre précédent que les muscles papillaires posent un problème pour la segmentation des ventricules gauches.

Dans le cas des applications visant une segmentation englobant ces muscles à l'intérieur de la cavité, la présence de ces muscles pose une difficulté pour le processus de segmentation. Nous proposons dans ce travail l'utilisation des méthodes de seuillage pour résoudre ce problème.

Nous avons utilisée la méthode de croissance de région pour la segmentation de l'endocarde. Le modèle et les paramètres utilisés sont d´écrits dans l'étape suivante.

#### **3.3.1 Segmentation de l'endocarde par la méthode de croissance de régions**

La méthode de croissance de régions est une méthode de fusion.

L'image est décomposée en primitives régions' (une région = un seul pixel). Celles-ci sont ensuite regroupées de manière itérative selon un ou plusieurs critères de similarité, jusqu'à ce qu'il n'y ait plus de fusion possible.

#### **Agrégation des pixels**

- $\checkmark$  Initialisation avec quelque q pixels (germes).
- $\checkmark$  Chaque germe fusionne avec 1 premier pixel : 1 petite région.
- $\checkmark$  Le processus est itératif et chaque région croît pixel par pixel.

 $\checkmark$  un pixel est conquis si la différence entre son NG et le moyen des NG de la région est faible

![](_page_46_Figure_8.jpeg)

**Figure 3.1** (*a) germe, (b) processus agrégation après quelques itérations*

Les méthodes d'accroissement de région sont les méthodes de segmentation les plus simples. L'algorithme part de petits éléments de l'image qu'il va tenter de regrouper en éléments plus importants.

Cette méthode présente deux limitations sévères qui n'en font pas une méthode très efficace:

- 1. Trouver les points de départ des régions,
- 2. Faire grossir les régions par agrégation des pixels voisins.

![](_page_47_Picture_0.jpeg)

 **(A)**

**Figure 3.2** (A) segmentation par croissance de région avec un critère d'homogénéité égal à 1.

## **3.3.2 Segmentation du contour épicarde**

Pour la détection du contour de l'épicarde en utilisant l'endocarde comme initialisation pour détecter la forme approximative de l'épicarde.

Pour extraire l'épicarde on fait une soustraction entre le myocarde et l'épicarde.

![](_page_47_Picture_6.jpeg)

**Figure 3.3** le contour de l'épicarde

## **3.3.3 Mesure des distances**

Pour mesurer la distance consiste à superposer les deux contours de l'endocarde et l'épicarde. Pour chaque direction, en calculant les points d'intersections avec deux lignes (une ligne horizontale et une ligne verticale).

![](_page_47_Picture_10.jpeg)

![](_page_48_Picture_0.jpeg)

**Figure 3.4** a : Image de l'endocarde, b : Intersection de l'image segmentée avec endocarde, c : Matrice vide avec deux lignes, d : L'image de l'épicarde, e : Intersection les lignes avec le contour de l'endocarde.

Donc sont des images ciné, ce processus est itéré jusqu'à la dernière image (ce patient contient 14 images). Ensuite, nous calculons la distance euclidienne entre chaque paire de points qui se correspondent.

![](_page_48_Picture_3.jpeg)

**Figure 3.5** a : La distance 1, b : La distance 2, c : La distance 3, d : La distance 4

On note que, l'épaisseur des parois dans le cas normal est entre 10 à 11mm et qui est au dessus de 12mm cas pathologiques.[47]

## **Les résultats pour le patient 1**

## **Diastole (mm)**

![](_page_49_Picture_259.jpeg)

#### **Tableau 3.1** Les distances pour la phase diastole

Nous remarquons pour les trois distances (1,2et 4) sont supérieures à 12 mm, ce qui donne une pathologie.

**Systole :** (mm)

![](_page_49_Picture_260.jpeg)

| $j=4$      | 19,47 | 27,78 | 10,62 | 10,62 |
|------------|-------|-------|-------|-------|
| $j=5$      | 21,24 | 24,78 | 10,62 | 10,62 |
| $j=6$      | 23,01 | 30,09 | 10,62 | 8,85  |
| $j=7$      | 19,47 | 30,09 | 8,85  | 8,85  |
| $j=8$      | 19,47 | 30,09 | 8,85  | 8,85  |
| $j=9$      | 17,70 | 30,09 | 5,31  | 12,39 |
| $j=10$     | 17,70 | 30,09 | 5,31  | 12,39 |
| $j=11$     | 19,47 | 30,09 | 5,31  | 21,24 |
| $j=12$     | 28,32 | 30,09 | 5,31  | 10,62 |
| $j=13$     | 0,00  | 30,09 | 5,31  | 10,62 |
| $j=14$     | 0,00  | 30,09 | 5,31  | 10,62 |
| La moyenne | 15,80 | 28,62 | 8,22  | 12,01 |

**Tableau 3.2** Les distances pour la phase systole

Dans ce cas, les distances (1 et 2) sont supérieure à 12 mm ce qui donne d'une pathologique. Mais les autres distances qui restent, sont dans la norme.

## **Pour le patient 2**

#### **Diastole** *(mm)*

![](_page_50_Picture_271.jpeg)

| $j=9$      | 7,08 | 10,62 | 10,00 | 12,39 |
|------------|------|-------|-------|-------|
| $j=10$     | 7,08 | 10,62 | 10,00 | 12,39 |
| $j=11$     | 7,08 | 10,62 | 10,00 | 12,39 |
| $j=12$     | 7,08 | 10,62 | 10,00 | 12,39 |
| $j=13$     | 7,08 | 10,62 | 10,00 | 12,39 |
| $j=14$     | 7,08 | 10,62 | 10,00 | 12,39 |
| La moyenne | 7,46 | 10,37 | 12,75 | 12,39 |

**Tableau 3.3** Les distances pour la phase diastole

Nous remarquons pour ce patient que dans phase de diastole, les deux distances (3 et 4) sont supérieure à 12 mm ce qui donne d'une pathologique

## **Systole (mm)**

![](_page_51_Picture_265.jpeg)

**Tableau 3.4** Les distances pour la phase systole

Au niveau de la systole est un cas normal aux niveaux des distances (1,2 et4), mais pour la distance 3 il ya une pathologie parce que l'épaisseur est supérieur à 12 mm.

## *Pour le patient 3 :*

#### **Diastole (mm) :**

|            | Distance1 | Distance2 | Distance3 | Ditance4 |
|------------|-----------|-----------|-----------|----------|
| $j=1$      | 14,56     | 12,48     | 10,40     | 8,32     |
| $j=2$      | 10,40     | 10,40     | 8,32      | 8,32     |
| $j=3$      | 4,16      | 10,40     | 4,16      | 8,32     |
| $j=4$      | 6,24      | 10,40     | 12,48     | 8,32     |
| $j=5$      | 14,56     | 10,40     | 12,48     | 12,48    |
| $j=6$      | 10,40     | 10,40     | 12,48     | 8,32     |
| $j=7$      | 10,40     | 4,16      | 12,48     | 8,32     |
| $j=8$      | 16,64     | 6,24      | 8,32      | 10,40    |
| La moyenne | 10,92     | 9,36      | 10,14     | 9,10     |

**Tableau 3.5** Les distances pour la phase diastole

Dans cette phase, les quatre distances est de taille normale.

#### **Systole (mm):**

![](_page_52_Picture_233.jpeg)

| $j=7$      | 14,56 | 10,4  | 10,4  | 18,72 |
|------------|-------|-------|-------|-------|
| $j=8$      | 12,48 | 6,24  | 14,56 | 14,56 |
| La moyenne | 14,56 | 16,64 | 14,56 | 16,64 |

**Tableau 3.6** Les distances pour la phase systole

Dans cette phase, les quatre distances est de taille anormale.

D'autre part, nous calculons les paramètres physiologiques classiques (fraction d'éjection FE, volume télé-systolique VTS, volume télé-diastolique VTD et masse myocardique).

#### **3.4 Estimation des paramètres physiologiques :**

Alors, le volume de la zone est donné par la formule suivante :

![](_page_53_Figure_6.jpeg)

Où

n : est le nombre de coupe;

 $vi$ : le volume entre deux coupes segmentées.

Tout d'abord, nous avons commencé par une étape de segmentation pour extraire le VG.

Cet algorithme est appliqué pour toutes images des coupes.

![](_page_53_Figure_12.jpeg)

**Figure 3.6** Estimation de volume vi.

Avec

 $vi$ :est donnée par la formule suivante

$$
vi = \frac{1}{3}h(\sqrt{s_1s_2} + s_2)
$$

Où

ℎ: est la distance entre deux coupes2D.

1 : La surface de la pathologie dans la coupe 1.

2 : La surface de la pathologie dans la coupe 2.

#### **3.4.1 calcul de la fraction d'éjection**

Il a été montioné dans le chapitre1 que la fraction d'éjection est définie par la relation suivante :

$$
FE = \frac{VTD - VTS}{VTD}
$$

D'après la relation de SIMPSON :

Le volume ventriculaire =∑ surface coupe ×épaisseure de chaque coupe (H).

Si on remplace VTD et VTS par ses formules on obient la ralation suivante . :

$$
FE = \frac{H \times \sum STD - H \times \sum STS}{H \times \sum STD}
$$

Après la simplifiaction, on obtient la formule ci-dessous :

$$
FE = \frac{\sum STD - \sum STS}{\sum STD}
$$

D'aprés cette formule, il faut sommer les surfaces télésystolique ainsi que les surfaces télédiastolique sur plusieurs cycles afin d'estimer la fraction d'éjection.

Le tableau suivant représente la surface des ventricules gauche en phase télédiastolique pour chaque cycle.

![](_page_55_Picture_125.jpeg)

**Tableau 3.7** la surface des ventricules gauche en phase télédiastolique(patient 1)

Le tableau suivant présente la surface des ventricules gauche en phase télésystolique pour chaque cycle.

![](_page_55_Picture_126.jpeg)

![](_page_56_Picture_136.jpeg)

**Tableau 3.8** La surface des ventricules gauches en phase télésystolique(patient 1)

## **pour le patient 1 :**

∑ surface TD= 30771,34 mm<sup>2</sup>

∑ surface TS= 21526,16 mm<sup>2</sup>

![](_page_56_Picture_137.jpeg)

**Tableau 3.9** La surface des ventricules gauche en phase télédistolique (patient 2)

| <b>Image TS</b> | surface (mm <sup>2</sup> ) |
|-----------------|----------------------------|
| <b>Image 1</b>  | 1491,26                    |
| <b>Image 2</b>  | 1438,00                    |
| <b>Image 3</b>  | 1632,24                    |
| <b>Image 4</b>  | 2033,25                    |
| <b>Image 5</b>  | 2036,39                    |
| Image 6         | 1356,55                    |
| <b>Image 7</b>  | 1315,82                    |
| <b>Image 8</b>  | 1224,96                    |
| <b>Image 9</b>  | 1221,83                    |
| <b>Image 10</b> | 720,57                     |
| <b>Image 11</b> | 563,92                     |

**Tableau 3.10** La surface des ventricules gauche en phase télésystolique(patient 2)

## **pour le patient 2 :**

∑ surface TD= 346238,71 mm²

∑ surface TS= 15034,79 mm<sup>2</sup>

![](_page_57_Picture_133.jpeg)

![](_page_58_Picture_132.jpeg)

**Tableau 3.11** la surface des ventricules gauche en phase télédiastolique(patient 3)

![](_page_58_Picture_133.jpeg)

**Tableau 3.12** la surface des ventricules gauche en phase télésystolique(patient 3)

pour le patient 3 :

 $\Sigma$  surface TD= 11555,67 mm<sup>2</sup>.

 $\Sigma$  surface TD= 7532,2624 mm<sup>2</sup>.

## **3.4.2 Calcul du volume d'éjection**

L'estimation de la fraction d'éjection reste insuffisante pour determiner la fonction ventriculaire gauche. Nous devons y ajouter le calcul du volume d'ejection ventriculaire, celui-ci est un paramètre clinique très important.

Comme il a été précédemment décrit dans le premier chapitre le volume d'ejection est défini par la formule suivante :

Vej=VTD-VTS.

D'autre part VTD=H×∑ STD.

Avant de calculer le volume d'éjection, il faut d'abord calculer le volume télédiastolique ainsi que le volume télésystolique  $VTS = H \times \Sigma STS$ .

Pour estimer ces derniers, l'épaisseur de la coupe est égale à 8mm et la résolution spatiale égale à 1.77mm pour chaque pixel (patient 1) et pour patient 2 et 3, la résolution égale à 2.08.

Les surfaces calculées sont en pixel, pour calculer le volume d'éjection, il faut que la surface soit en (mm²).

## **3.5 Discussion**

Nous donnons dans ce qui suit, la discussion pour les résultats obtenus lors de la segmentation des images cardiaque Ciné IRM 3D+T acquise en petit axe pour des cas sain et pour des cas pathologiques.

Les figures 3.8, 3.9 et 3.10 présentent les résultats obtenus après l'application de notre algorithme. Les résultats de segmentation du VG ont été satisfaisants et ont permis d'améliorer l'évaluation clinique de la fonction ventriculaire gauche.

La détection semi-automatique de la phase télésystolique et télédiastolique nous a aidé pour mesurer quelques paramètres globaux afin d'évaluer la fonction systolique et la taille ventriculaire.

![](_page_59_Picture_217.jpeg)

Les résultats sont résumés dans le tableau ci-dessous :

*Projet de Fin d'Etudes* Page 60

![](_page_60_Picture_171.jpeg)

**Tableau 3.13** Les paramètres physiologiques classiques

Le premier cas (patient masculin atteint une insuffisance cardiaque) car son VTD=160.79 32ml et son VTS=133.07 ml ; sa fonction systolique est anormale parce que sa fraction d'éjection est estimée à 17.23% et le volume d'éjection égale à 27.71 ml. Donc il ya une insuffisance cardiaque réfractaire.

Dans le deuxiéme cas (patient masculin) son VTD=138,99 ml et son VTS=84,01 ml ce qui indique que le ventricule gauche est de taille anormale. Donc, ces mésures indiquent un infarctus du myocarde par ce que le ventricule gauche est **dilaté** ainsi sa fonction systolique est **moyennement altérée**, car la fraction d'éjection est égale à 39,55% (0.35 et 0.45) le volume d'éjection égale à 54,98ml.

Dans le troisème cas (une patiente atteinte une hypertrophie ventriculaire gauche) son VTD=55,13 ml et son VTS=21,30 ml ce qui indique que le ventricule gauche est de taille normale. Mais sa fonction systolique est incorrecte car l+a fraction d'éjection est égale à 61.34% et le volume d'éjection égale à 33,82 ml.

Pour le quatrième cas est la même interpréation que le patient deux parce que son VTD=135,86 ml et son VTS=101,84 ml. la FE est abaissée (39,69%) et volume d'éjection égale à 53,93ml.

La taille de ventricule gauche du cinquième cas (un patient attient une hypertrophie ventriculaire gauche) est normale car le VTD=86.32ml et le VTS=36,42ml. Est un malade porteur d'un infarctus, dont la fraction à la limite inférieure de la norme (64,23%> 0.5) et volume d'ejection égale à 65,42 ml.

Le sixième cas (un patient sain masculin) son ventricule gauche est de taille normale car son VTD=62,73 ml et son VTS=26,06 ml ; sa fonction systolique est normale parce que sa fraction d'éjection est estimée à 58.45% mais volume d'éjection est anormal (égale à 36,6756ml).

Le septième patient est un cas normal car son VTD=128,46 ml et son VTS=63,01 ml, et concernant la fonction systolique on peut déduire qu'elle est correcte parce que la fraction d'ejection est égale à 50.94% et le volume d'ejection est égale à 65,443ml. Donc on peut conclure aussi que c'est un cas normal.

Pour le huitième cas (patient masculin atteint d'un infarctus du myocarde), car VTD=102,40 ml et le VTS=56,67 ml. La FE est abaissée (44.65%) et et le volume d'ejection est égale à 45,72 ml

Le neuvième cas son ventricule gauche est de taille normale car son VTD=112,72 ml et son VTS=49,56 ml ; sa fonction systolique est normale parce que sa fraction d'éjection est estimée à 56.03% et le volume d'éjection égale à 63,16ml.

Le dernier cas le ventricule gauche est de taille normale car son VTD=104,95 ml et son VTS=53,36 ml. Concernant la fonction systolique on peut déduire qu'elle est correcte parce que la fraction d'ejection est égale à 49.15% et le volume d'ejection est égale à 51,58 ml. Donc on peut conclure aussi que c'est un cas normal. [48]

Dans la figure suivante présente le volume systolique et diastolique.

![](_page_61_Figure_4.jpeg)

**Figure 3.7** le volume diastole et le volume systole

## **3.5 Conclusion**

Dans ce chapitre, nous avons présenté une méthode originale pour la segmentation du VG, fondée sur la croissance de région. Cette méthode est appliquée sur une base de données atteints ou non d'une pathologie. L'évaluation a été faite pour les phases télédiastoliques et télésystoliques seulement, car il est difficile d'obtenir des données complètement segmentées pour chaque phase.

Dans cette approche, nous avons proposé une méthode qui ne soit pas complexe à mettre en œuvre pour pouvoir etre utilisée en recherche clinique.

une application de la méthode de segmentation est présentée pour évaluer la fonction contractile du cœur. Des paramètres physiologique tel que le volume télédiastole, télésystole et la fraction d'éjection sont calculée pour traiter les patients qui atteints d'un cas hypertrophie et insuffisance cardiaque ou défaillance cardiaque.

# Conclusion générale et perspectives

Les immenses progrès dont ont bénéficié ces dernier années les systèmes d'imagerie cardique pour permettent de mieux comprendre prévenir et guérir les maladies cardiovasculaires. Fournir des outils automatiques performants de quantification des déformations myocardique à partir de séquences d'images cardiaque peut contribuer, d'un point de vue fondamental, à une compréhension de la physiopathologie cardiaque, et d'un point de vue appliqué, à aider au diagnostic précoce et au suivi thérapeutique des maladies cardique.

Les travaux présentés dans ce projet s'inscrivent dans ce contexte de traitement d'images médical cardique et d'étude de la déformation myocardique afin de caractériser la fonction contractile du cœur. La segmentation du ventricule gauche est une étape fondamentale pour caractériser les maladies cardiovasculaires.

L'objectif principal de ce mémoire est de développer des méthodes permettant de faciliter le processus de diagnostic et de détecter des pathologies fonctionnelles du ventricule gauche.

Dans le cadre de ce manuscrit, nous nous sommes intéressés par la mise en place une méthodologie nécessaire à l'extraction et l'analyse statistique de la déformation du myocardique.

Une étude bibliographie autour des méthodes utilisées pour la segmentation de ventricule gauche en IRM a été dresse dans le chapitre 2.

Les mesures de la déformation endocardique et épicardique sont estimées relativement au contour image de référence (phase télédiastole et télésystole), dans le but d'améliorer la qualité de l'estimation du mouvement. Pour cela, nous avons proposé une méthode conceptuellement simple et rapide qui permet de caractériser le contour, ce système est basé sur la méthode de croissance de régions.

L'approche développée est robuste vis-à-vis une difficulté par ce qu'elle extrait seulement le contour épicarde, mais pour l'épicarde on utilise une soustraction entre le résultat de myocarde et l'image binaire. Une validation des résultats de notre approche a été faite, en comparant les paramètres physiologiques trouvés par notre méthode avec les valeurs obtenues

à partir d'un tracé manuel. Dans la deuxième partie de ce projet, nous avons traité les patients Atteints les infarctus et hypertrophies du myocarde, nous avons calculé différents paramètres significatives tels que les épaisseurs, FE, VDT, VTS.

Comme perspectives :

- Utiliser notre algorithme développé de ce travail pour traiter d'autres types d'images.
- Chercher d'autre algorithme très performant pour segmenter le VG dans le but l'aide au diagnostic.
- visualiser une interface graphique.

# Référence

[1] [https://fr.wikipedia.org/wiki/Coeur.](https://fr.wikipedia.org/wiki/Coeur)

[2].Kiss, F. and Szentágothai, J. Atlas d'anatomie du corps humain. Masson, 1974.

[3][.http://www.passeportsante.net/fr/parties-corps/Fiche.aspx?doc=ventricule-gauche.](http://www.passeportsante.net/fr/parties-corps/Fiche.aspx?doc=ventricule-gauche)

[4].M. McGoon. Mayo Clinic heart book. William Horrow and Company, Inc., 1st edition, 1993.

[5][.https://fr.wikipedia.org/wiki/Fraction\\_d'éjection.](https://fr.wikipedia.org/wiki/Fraction_d)

[6][.http://sante.lefigaro.fr/sante/organe/coeur/quelles-sont-maladies-coeur.](http://sante.lefigaro.fr/sante/organe/coeur/quelles-sont-maladies-coeur)

[7].Bacquaert, P. L'hypertrophie cardiaque. http://www.irbms.com. [Online] June 30, 2008.

http://www.irbms.com/rubriques/Cardiologie/hypertrophie-cardiaque.php.

[8]. Machackova, J., Myofibrillar remodelling in cardiac hypertrophy, heart failure and

Cardiomyopathies. Canadian Journal of Cardiology, 22: 953–968, 2006.

[9]. https://fr.wikipedia.org/wiki/Imagerie\_par\_résonance\_magnétique.

[10][.www.icm-mhi.org/fr/soins-et-services/examens-et-traitements/resonance-magnetique](http://www.icm-mhi.org/fr/soins-et-services/examens-et-traitements/resonance-magnetique-cardiaque-irm-cardiaque)[cardiaque-irm-cardiaque.](http://www.icm-mhi.org/fr/soins-et-services/examens-et-traitements/resonance-magnetique-cardiaque-irm-cardiaque)

[11]. Journal de radiologie - Vol. 85 - N° 1 - p. 11-16 - *Plans de Coupe en IRM Cardiaque.*

[12]. [https://www.imaios.com/fr/e-Cours/e-MRI/IRM-cardiaque/irm-cardiaque-cine-tagging](https://www.imaios.com/fr/e-Cours/e-MRI/IRM-cardiaque/irm-cardiaque-cine-tagging-stress)[stress.](https://www.imaios.com/fr/e-Cours/e-MRI/IRM-cardiaque/irm-cardiaque-cine-tagging-stress)

[13] Nachtomy, E., Cooperstein, R., Vaturi, M., Bosak, E., Vered, Z., and Akselrod, S. (1998). Automatic assessment of cardiac function from shortaxis MRI: procedure and clinical evaluation. Magnetic Resonance Imaging, 16 :365–376

[14]Noordan, J., Van den Broek, W., and Buydens, L. (2002). Multivariate image segmentation with cluster size insensitive fuzzy C-Means. Chemometrics and Intelligent Laboratory Systems, 64 :65–78.

[15] Goshtasby, A. and Turner, D. (1995). Segmentation of cardiac cine MR images for extraction of right and left ventricular chambers. IEEE Transactions on Medical Imaging, 14 :56–64

[16] Singleton, H. and Pohost, G. (1997). Automatic cardiac MR segmentation using edge detection by tissue classification in pixel neighborhoods. Magnetic Resonance in Medicine, 37 :418–424

[17] Pham, D. and Xu, C. Prince, J. (1999). A survey of currents methods in medical image segmentation. Technical Report, Department of Electrical and Computer Engineering, Johns Hopkins University, Baltimore, MD, USA.

[18]Suri, J. (2000). Computer vision, pattern recognition and image processing

in left ventricle segmentation : the last 50 years. Journal of Pattern analysis and

applications, 3 :209–242.

[19] Frangi, A., Niessen, W., and Viergever, M. (2001). Threedimensional modeling for functional analysis of cardiac images : A review. IEEE

Transactions on Medical Imaging, 20 :2–25.

[20]Racha Racha El Berbari. Segmentation d'images de contraction et de rehaussement tardif en IRM cardiaque. Application a l'´etude de la fonction contractile et de la viabilit´e myocardique. Life Sciences [q-bio]. Télécom ParisTech, 2009. English. <pastel-00006081>

[21] He, L., Peng, Z., Everding, B., Wang, X., Han, C., Weiss, K., and

Wee, G. (2008). A comparative study of deformable contour methods on medical

image segmentation. Image and Vision Computing, 26 :141–163.

[22]BEHAR JOACHIM / Segmentation cardiaque en imagerie scanner pour l'optimisation de la thérapie par resynchronisation cardiaque : ECOLE NATIONALE SUPÉRIEURE DES MINES /France/ S AINT-E TIENNE/2010.

[23] Terzopoulos, D. (1986). Regularization of inverse visual problems

involving discontinuities. IEEE Transactions on Pattern Analysis and Machine

Intelligence, 8 :413–424.

[24]Kass, M., Witkin, A., and Terzopoulos, D. (1988). Snakes : Active contour models. International Journal of Computer Vision, Graphics and Image Processing, 55 :321–331.

[25] S. Osher and J. Sethian, "Fronts propagating with curvature dependent speed : Algorithms based on hamilton jacobi formulations," Journal of Computational Physics, vol. 79, pp. 12–49, 1988.

[26] M. Kass, A. Witkin, and D. Terzopoulos, "Snakes : Active contour models," International Journal of Computer Vision, vol. 1, no. 4, pp. 321–332, 1988.

[27] R. Malladi, J. Sethian, and B. Vemuri, "Evolutionary fronts for topologyindependent shape modeling and recovery," in ECCV '94 : Proceedings of the third European conference on Computer vision, vol. 1. Secaucus, NJ, USA : Springer-Verlag New York, Inc., 1994, pp.  $3 - 13$ .

[28] J. A. Sethian, Level Set Methods and Fast Marching Methods, 2nd ed. Cambridge University Press, 1999.

[29] V. Caselles, R. Kimmel, and G. Sapiro, "Geodesic active contours," ICCV, pp. 694–699, 1995.

[30] S. Kichenassamy, A. Kumar, P. Olver, A. Tannenbaum, and A. Yezzi, "Gradient flows and geometric active contour models," iccv, vol. 00, p. 810, 1995

[31]Solofohery RANDRIANARISOLO/ Estimation des Déformations du Ventricule Gauche sur des Séquences ciné-IRM Non-Marquées/École doctorale : Sciences et Ingénierie : Matériaux, Modélisation, Environnement SIMME/PARIS/ 3 Mars 2009.

[32] T. F. Cootes and C. J. Taylor. Active shape models: Smart snakes.

British Machine Vision Conference,Springer-Verlag, 266-275, 1992.

[33] Merati Medjeded-Saïd Mahmoudi/ Les Modèles Déformables et leurs Applications dans le Traitement des Images Médicales/ Faculté des Sciences et Sciences de l'Ingénieur, Université d'Ibn Khaldoun à Tiaret 14000 Algérie 2. Service d'Informatique, Faculté Polytechnique de Mons, Rue de Houdain 9, B-7000 Mons, Belgique.

[34]T. F. Cootes, G. J. Edwards, and C. J. Taylor. « Active appearance models. In Proc ». European Conference on Computer Vision, pp 484–498, June 1998.

[35] MEZIANE Abdelfettah /etude et comparaison des methodes de segmentation d'images cérébral / Université Abou-Bakr Belkaid-Tlemcen Faculté des sciences Département d'Informatique/2010-2011

[36]Nguyen, D., Masterson, K., and Vall´ee, J. (2007). Comparative

evaluation of active contour model extensions for automated cardiac MR image segmentation by regional error assessment. Magnetic Resonance Materials in Physics,

20 :69–82.

[37] Michael R Kaus, Jens Von Berg, Jürgen Weese, Wiro Niessen, Vladimir Pekar / [Vladimir Pekar](https://scholar.google.com/citations?user=1dgGHV4AAAAJ&hl=fr) [Automated segmentation of the left ventricle in cardiac MRI/](http://www.sciencedirect.com/science/article/pii/S136184150400026X) Medical image analysis /V 08/245-254/ 2004/9/30

[38] Tadanori Fukami, Hidenori Sato, Jin Wu, Thet-Thet- Lwin, Tetsuya Yuasa, Satoru Kawano, Keiji Iida,Takao Akatsuka, Hidekata Hontani, Tohoru Takeda [Show full author list](http://iopscience.iop.org/article/10.1088/0031-9155/52/14/019/meta) Published 20 June 2007 .

[39] [Lynch M1](https://www.ncbi.nlm.nih.gov/pubmed/?term=Lynch%20M%5BAuthor%5D&cauthor=true&cauthor_uid=18334441), [Ghita O,](https://www.ncbi.nlm.nih.gov/pubmed/?term=Ghita%20O%5BAuthor%5D&cauthor=true&cauthor_uid=18334441) [Whelan PF.](https://www.ncbi.nlm.nih.gov/pubmed/?term=Whelan%20PF%5BAuthor%5D&cauthor=true&cauthor_uid=18334441) Segmentation of the left ventricle of the heart in 3-D+t MRI data using an optimized nonrigid temporal model./ [IEEE Trans Med Imaging.](https://www.ncbi.nlm.nih.gov/pubmed/18334441) 2008 Feb;

[40] [Lynch M1](https://www.ncbi.nlm.nih.gov/pubmed/?term=Lynch%20M%5BAuthor%5D&cauthor=true&cauthor_uid=18334441), [Ghita O,](https://www.ncbi.nlm.nih.gov/pubmed/?term=Ghita%20O%5BAuthor%5D&cauthor=true&cauthor_uid=18334441) [Whelan PF.](https://www.ncbi.nlm.nih.gov/pubmed/?term=Whelan%20PF%5BAuthor%5D&cauthor=true&cauthor_uid=18334441)/ Segmentation of the left ventricle of the heart in 3- D+t MRI data using an optimized nonrigid temporal model./ [IEEE Trans Med Imaging.](https://www.ncbi.nlm.nih.gov/pubmed/18334441) 2008 Feb;27(2):195-203.

[41] [Andreopoulos A1](https://www.ncbi.nlm.nih.gov/pubmed/?term=Andreopoulos%20A%5BAuthor%5D&cauthor=true&cauthor_uid=18313974), [Tsotsos JK.](https://www.ncbi.nlm.nih.gov/pubmed/?term=Tsotsos%20JK%5BAuthor%5D&cauthor=true&cauthor_uid=18313974)/ Efficient and generalizable statistical models of shape and appearance for analysis of cardiac MRI/ [Med Image Anal.](https://www.ncbi.nlm.nih.gov/pubmed/18313974) 2008 Jun;12(3):335-57. doi: 10.1016/j.media.2007.12.003. Epub 2008 Jan 11.

[42] [Nicholas M.I Noble,](javascript:void(0);) MEn[gDerek L.G Hill,](javascript:void(0);) BSc, MSc, PhD,Myocardial delineation via registration in a polar coordinate system/ [December 2003V](http://www.academicradiology.org/issue/S1076-6332(00)X0038-4)olume 10, Issue 12, Pages 1349– 1358/

[43] [Michael Lynch](https://www.researchgate.net/profile/Michael_Lynch) [Paul F. Whelan/](https://www.researchgate.net/profile/Paul_Whelan)Automatic segmentation of the left ventricle cavity and myocardium in MRI data/Vision Systems Group, School of Electronic Engineering, Dublin City University, Dublin 9, Ireland Received 20 October 2004; accepted 31 January 2005

[44] [Huaifei Hu,](https://www.ncbi.nlm.nih.gov/pubmed/?term=Hu%20H%5BAuthor%5D&cauthor=true&cauthor_uid=25500580) [Zhiyong Gao,](https://www.ncbi.nlm.nih.gov/pubmed/?term=Gao%20Z%5BAuthor%5D&cauthor=true&cauthor_uid=25500580) [Liman Liu,](https://www.ncbi.nlm.nih.gov/pubmed/?term=Liu%20L%5BAuthor%5D&cauthor=true&cauthor_uid=25500580) [Haihua Liu,](https://www.ncbi.nlm.nih.gov/pubmed/?term=Liu%20H%5BAuthor%5D&cauthor=true&cauthor_uid=25500580) [Junfeng Gao,](https://www.ncbi.nlm.nih.gov/pubmed/?term=Gao%20J%5BAuthor%5D&cauthor=true&cauthor_uid=25500580)[Shengzhou Xu,](https://www.ncbi.nlm.nih.gov/pubmed/?term=Xu%20S%5BAuthor%5D&cauthor=true&cauthor_uid=25500580) [Wei](https://www.ncbi.nlm.nih.gov/pubmed/?term=Li%20W%5BAuthor%5D&cauthor=true&cauthor_uid=25500580)  [Li,](https://www.ncbi.nlm.nih.gov/pubmed/?term=Li%20W%5BAuthor%5D&cauthor=true&cauthor_uid=25500580)and [Lu Huang/](https://www.ncbi.nlm.nih.gov/pubmed/?term=Huang%20L%5BAuthor%5D&cauthor=true&cauthor_uid=25500580)Automatic Segmentation of the Left Ventricle in Cardiac MRI Using Local Binary Fitting Model and Dynamic Programming Techniques[/PLoS One.](https://www.ncbi.nlm.nih.gov/pmc/articles/PMC4263664/) 2014; 9(12): e114760. Published online 2014 Dec 11.

[45] Jean Cousty Laurent Najman Michel Couprie Stéphanie Clément-Guinaudeau Thomas Goissen Jerôme Garot/Automated, Accurate and Fast Segmentation of 4D Cardiac MR Images/Institut Gaspard-Monge, Laboratoire A2SI, Groupe ESIEE, CHU Henri Mondor, Créteil, France

[46] [http://www.laurentnajman.org/heart/H\\_data.html](http://www.laurentnajman.org/heart/H_data.html)

{47] [http://irmcardiaque.com/index.php?title=Dimensions\\_VG](http://irmcardiaque.com/index.php?title=Dimensions_VG)

[48] A. Zidi, I. Menif , S. Hantous-Zannad, H.Néji,K.Ben Miled-M'rad /EVALUATION SIMPLE ET RAPIDE DE LA FONCTION VENTRICULAIREGAUCHE EN IRM CARDIAQUE /Service d'imagerie médicale, Hôpital Abderrahman Mami, ArianaTunisie/JFR 2013